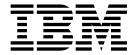

# **Customization Guide**

Version 5.1.1

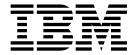

# **Customization Guide**

Version 5.1.1

#### Note!

Before using this information and the product it supports, be sure to read the general information under "Notices" on page 73

#### Third edition (July 2018)

- 1 This edition applies to Version 5 Release 1 Modification 1 of IBM Enterprise COBOL for z/OS (program number
- 1 5655-W32) and to all subsequent releases and modifications until otherwise indicated in new editions. Make sure
- that you are using the correct edition for the level of the product.

You can view or download softcopy publications free of charge at www.ibm.com/shop/publications/order/.

#### © Copyright IBM Corporation 1996, 2018.

US Government Users Restricted Rights – Use, duplication or disclosure restricted by GSA ADP Schedule Contract with IBM Corp.

# **Contents**

|   | Figures v                                               | DBCS      |
|---|---------------------------------------------------------|-----------|
|   | -                                                       | DBCSXREF  |
|   | Tables vii                                              | DECK      |
|   |                                                         | DIAGTRUNC |
|   | Drefees                                                 | DISPSIGN  |
|   | Prefaceix                                               | DLL       |
|   | About this information ix                               | DYNAM     |
|   | How to read the syntax diagrams ix                      | EXPORTALL |
|   | Using the macro planning worksheets x                   | FASTSRT   |
| ı | Summary of changes xi                                   | FLAG      |
|   | How to send your comments xiii                          | FLAGSTD   |
|   | Accessibility xiii                                      | HGPR      |
|   | Interface information xiii                              | INEXIT    |
|   | Keyboard navigation xiii                                | INTDATE   |
|   | Accessibility of this information xiii                  | LANGUAGE  |
|   | IBM and accessibility xiv                               | LIBEXIT   |
|   | •                                                       | LINECNT   |
|   | Chapter 1. Planning to customize                        | LIST      |
|   | Enterprise COBOL                                        | LITCHAR   |
|   |                                                         | LVLINFO   |
|   | Making changes after installation: why customize? . 1   | MAP       |
|   | Planning to modify compiler option default values . 1   |           |
|   | Making compiler options fixed 2                         | MAXPCF    |
|   | Modifying compiler options and phases 3                 | MDECK     |
|   | Planning to place compiler phases in shared storage 5   | MSGEXIT   |
|   | Why place the compiler phases in shared storage? 5      | NAME      |
|   | Compiler phases and their defaults 7                    | NSYMBOL   |
|   | Planning to create an additional reserved word table 11 | NUM       |
|   | Why create additional reserved word tables? 11          | NUMCLS    |
|   | Controlling use of nested programs 11                   | NUMPROC   |
|   | Reserved word tables supplied with Enterprise           | OBJECT    |
|   | COBOL                                                   | OFFSET    |
|   | Using product registration to enable or disable         | OPTIMIZE  |
|   | Enterprise COBOL                                        | OUTDD     |
|   | •                                                       | PGMNAME   |
|   | Chapter 2. Enterprise COBOL compiler                    | PRTEXIT   |
|   | options                                                 | RENT      |
|   |                                                         | RMODE     |
|   | Specifying COBOL compiler options                       | SEQ       |
|   | Conflicting compiler options                            | SIZE      |
|   | Compiler options for standards conformance 16           | SOURCE    |
|   | Compiler options syntax and descriptions 16             | SPACE     |
|   | ADATA                                                   | SQL       |
|   | ADEXIT                                                  | SQLCCSID  |
|   | ADV                                                     | SQLIMS    |
|   | AFP                                                     | SSRANGE   |
|   | ALOWCBL                                                 | STGOPT    |
|   | ARCH                                                    | TERM      |
|   | ARITH                                                   | TEST      |
|   | AWO                                                     | THREAD    |
|   | BLOCK0                                                  | TRUNC     |
|   | BUF                                                     | VBREF     |
|   | CICS                                                    | ******    |
|   | CODEPAGE                                                | WORD      |
|   | COMPILE                                                 |           |
|   | CURRENCY                                                | ZWB 61    |
|   |                                                         |           |

| Chapter 3. Customizing Enterprise             |      |
|-----------------------------------------------|------|
| COBOL                                         | . 63 |
| Summary of user modifications                 | . 63 |
| Changing the defaults for compiler options    | . 64 |
| Changing the compiler options default module  | 65   |
| Overriding options specified as fixed         | . 65 |
| Changing reserved words                       | . 66 |
| Creating or modifying a reserved word table . | . 67 |
| Coding control statements                     | . 67 |
| Rules for coding control statements           | . 68 |
| Coding operands in control statements         | . 68 |
| Rules for coding control statement operands . | . 69 |
| ABBR statement                                | . 69 |
| INFO statement                                | . 69 |
| RSTR statement                                | . 70 |
| Modifying and running non-SMP/E ICL           | . 70 |

| Running JCL that creates a reserved word table Placing Enterprise COBOL modules in shared | 71   |
|-------------------------------------------------------------------------------------------|------|
| storage                                                                                   | . 71 |
| Tailoring the cataloged procedures to your site .                                         |      |
| Notices                                                                                   | 73   |
| Programming interface information                                                         | . 75 |
| Trademarks                                                                                |      |
| List of resources                                                                         | . 77 |
| Enterprise COBOL for z/OS                                                                 | . 77 |
| Related publications                                                                      |      |
| Index                                                                                     | . 79 |

# **Figures**

| 1. | Syntax format for IGYCOPT compiler options | 2. | Syntax format for reserved word control |
|----|--------------------------------------------|----|-----------------------------------------|
|    | and phases macro                           |    | statements                              |

# **Tables**

|   | 1. | IGYCDOPT worksheet for options               | . 4  | 6. | Effect of RENT and RMODE on residency |    |
|---|----|----------------------------------------------|------|----|---------------------------------------|----|
|   | 2. | IGYCDOPT program worksheet for compiler      |      |    | mode                                  | 48 |
|   |    | phases                                       | . 10 | 7. | Effect of RMODE and RENT   NORENT on  |    |
|   | 3. | Conflicting compiler options                 | . 15 |    | residency mode                        | 49 |
|   | 4. | DISPLAY output with the DISPSIGN=COMPAT      |      | 8. | Summary of user modification jobs for |    |
| I |    | option or the DISPSIGN=SEP option specified: | . 29 |    | Enterprise COBOL                      | 63 |
|   | 5. | Entries for the LANGUAGE compiler option     | 36   |    |                                       |    |

### **Preface**

#### About this information

This information is intended for systems programmers who are responsible for customizing  $IBM^{\otimes}$  Enterprise COBOL for  $z/OS^{\otimes}$  for their location. It provides information needed to plan for and customize Enterprise COBOL under z/OS. This information can also help you assess the value of Enterprise COBOL to your organization.

In this information, the generic term "operating system" is used to refer to z/OS.

To use this information, and ensure successful customization, you should have a knowledge of Enterprise COBOL and of your system's operating environment.

### How to read the syntax diagrams

This section describes how to read the syntax diagrams in this information.

• Read the syntax diagrams from left to right, from top to bottom, following the path of the line. The following table shows the meaning of symbols at the beginning and end of syntax diagram lines.

| Symbol | Indicates                                              |
|--------|--------------------------------------------------------|
| >>-    | The syntax diagram starts here                         |
| ->     | The syntax diagram is continued on the next line       |
| >-     | The syntax diagram is continued from the previous line |
| -><    | The syntax diagram ends here                           |

Diagrams of syntactical units other than complete statements start with the >- symbol and end with the -> symbol.

• Required items appear on the horizontal line (the main path).

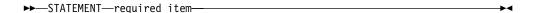

• Optional items appear below the main path.

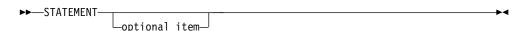

• When you can choose from two or more items, they appear vertically in a stack. If you *must* choose one of the items, one item of the stack appears on the main path. The default, if any, appears above the main path and is chosen by the IGYCOPT macro if you do not specify another choice. In some cases, the default is affected by the system in which the program is being run.

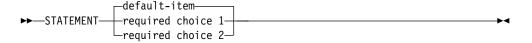

If choosing one of the items is optional, the entire stack appears below the main path.

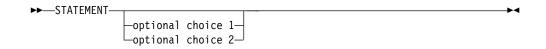

• An arrow returning to the left above the main line indicates an item that can be repeated.

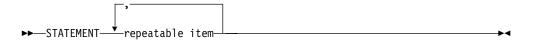

A repeat arrow above a stack indicates that you can make more than one choice from the stacked items, or repeat a single choice.

- Keywords appear in uppercase letters (for example, PRINT). They must be spelled exactly as shown. Variables appear in an italic font (for example, *item*). They represent user-supplied names or values.
- If punctuation marks, parentheses, arithmetic operators, or such symbols are shown, they must be entered as part of the syntax.
- Use at least one blank or comma to separate parameters.

For a description of the meaning of the asterisk (\*) in syntax diagrams, and for further information, see "Compiler options syntax and descriptions" on page 16.

## Using the macro planning worksheets

The planning worksheets in this information ("IGYCDOPT worksheet for compiler options" on page 3 and "IGYCDOPT worksheet for compiler phases" on page 9) will help you prepare to customize Enterprise COBOL. By completing the worksheets, you will be able to easily identify those values that you want to change from the IBM-supplied defaults. You might then want to use the worksheets as a source from which to customize the IBM-supplied default values.

The headings in each worksheet differ somewhat from each other. See the following list of definitions for an explanation of the column headings in the worksheet for compiler options.

#### Compiler option

The options contained within a specific installation macro. This column represents the options exactly as they are in the macro.

#### Enter \* for fixed

The options that cannot be overridden by an application programmer. Enter an asterisk (\*) only for those options that you want to be fixed.

#### **Enter selection**

The value associated with each option. In the space provided, enter the value that you want to assign to each option. To assist you in selecting the appropriate value, see the reference in the **Syntax description** column.

#### IBM-supplied default

The value that is supplied for the specified installation macro if the option is not altered. If the IBM-supplied default is the value that you want, you do not need to modify that option within that specific macro.

#### Syntax description

The topic that contains the syntax diagram and more specific information about the given option.

After you have completed the worksheets, identify those options that are different from the IBM-supplied defaults. These are the items that you must code in the installation macros. The worksheet entries are positioned such that the order of the entries is consistent with the actual coding semantics.

# Summary of changes

ı

This section lists the key changes that have been made to this document for Enterprise COBOL Version 5 Release 1 and Version 5 Release 1 Modification 1. The latest technical changes are marked within > | and | < in the HTML version, or marked by vertical bars (1) in the left margin in the PDF version.

#### Version 5 Release 1 Modification 1

- Except for a few exception cases, AMODE 24 execution of programs is supported. Many programs compiled by Enterprise COBOL V5.1.1 will execute in either AMODE 31 or AMODE 24.
- A new compiler option, SQLIMS, enables the new IMS SQL coprocessor.

### Version 5 Release 1

- Several changes are made to compiler options:
  - The following compiler options are new:
    - AFP=VOLATILE | NOVOLATILE ("AFP" on page 18)
    - ARCH=*n* ("ARCH" on page 19)
    - DISPSIGN=SEP | COMPAT ("DISPSIGN" on page 29)
    - HGPR=PRESERVE | NOPRESERVE ("HGPR" on page 34)
    - MAXPCF=*n* ("MAXPCF" on page 39)
    - STGOPT=YES | NO ("STGOPT" on page 54)
  - The following compiler options are modified:
    - The MDECK option no longer has a dependency on the LIB option.
    - The MIG suboption of the NUMPROC compiler option is no longer supported. ("NUMPROC" on page 44)
    - The compiled-in range checks cannot be disabled at run time using the runtime option NOCHECK. ("SSRANGE" on page 53)
    - Execution of NORENT programs above the 16 MB line is not supported. ("RENT" on page 48)
    - The HOOK | NOHOOK and SEPARATE | NOSEPARATE suboptions of the TEST compiler option are no longer supported, but continue to be tolerated to ease migration. New suboptions SOURCE and NOSOURCE are added to the TEST compiler option. ("TEST" on page 55)
    - The TEST=NO option is enhanced to include the suboptions DWARF and NODWARF. ("TEST" on page 55)
    - The EXIT compiler option is no longer mutually exclusive with the DUMP compiler option, and the compiler exits rules are updated.
    - The OPTIMIZE option is modified to allow several level of optimization. ("OPTIMIZE" on page 45)
  - The following compiler options are deprecated, but continue to be tolerated to ease migration. Informational or warning diagnostics will be displayed if you specify any of these options.
    - DATEPROC Year 2000 support is no longer provided.

LIB - Library processing is always done.

1 - SIZE=MAX - This choice has become meaningless. - YEARWINDOW - Year 2000 support is no longer provided. - XMLPARSE - The XML System Services parser is always used. • New intrinsic functions are added to provide additional Unicode capability: ULENGTH - UPOS - USUBSTR USUPPLEMENTARY UVALID - UWIDTH AMODE 24 execution of programs is no longer supported. Enterprise COBOL V5.1.0 executable modules must be AMODE 31. • The IGZERRE and ILBOSTPO interfaces for managing a reusable COBOL environment are not supported for applications containing programs compiled with Enterprise COBOL V5. A new special register, XML-INFORMATION, provides a mechanism to easily determine whether the XML content delivered for an XML event is complete, or will be continued on the next event. • The compatibility-mode COBOL XML parser from the COBOL library is no longer supported. XML PARSE statements in V5 programs always use the z/OS XML System Services parser. • New phrases, NAME, TYPE and SUPPRESS are added to the XML GENERATE statement. JCL catalogue procedure changes: - The COBOL compiler now requires 15 utility data sets (SYSUT1 - SYSUT15) and the SYSMDECK data set when compiling under z/OS TSO or batch. The following JCL catalogued procedures are modified: - IGYWC - IGYWCL - IGYWCLG The following JCL catalogued procedures are no longer supported. Because they all use the Language Environment Prelinker or the DFSMS Loader, which are no longer supported. - IGYWCG - IGYWCPG - IGYWCPL - IGYWCPLG - IGYWPL • Debugging enhancements: - With NOLOAD debug segments in the program object, Enterprise COBOL V5 debug data always matches the executable file, and is always available without giving lists of data sets to search, and does not increase the size of the loaded program. For other improvements about Debug Tool with Enterprise COBOL V5, see Debug Tool changes with IBM Enterprise COBOL Version 5 in the Enterprise COBOL Migration Guide. Restrictions are added in the interoperability of Enterprise COBOL Version 5

Release 1 with earlier versions of COBOL. For details, see Interoperability with older levels of IBM COBOL programs in the *Enterprise COBOL Migration Guide*.

### How to send your comments

Your feedback is important in helping us to provide accurate, high-quality information. If you have comments about this information or any other Enterprise COBOL documentation, contact us in one of these ways:

- Use the Online Readers' Comments Form at www.ibm.com/software/awdtools/rcf/.
- Send your comments to the following address: compinfo@cn.ibm.com.

Be sure to include the name of the document, the publication number, the version of Enterprise COBOL, and, if applicable, the specific location (for example, the page number or section heading) of the text that you are commenting on.

When you send information to IBM, you grant IBM a nonexclusive right to use or distribute the information in any way that IBM believes appropriate without incurring any obligation to you.

# **Accessibility**

Accessibility features help users who have a disability, such as restricted mobility or limited vision, to use software products successfully. The accessibility features in z/OS provide accessibility for Enterprise COBOL.

The major accessibility features in z/OS are:

- Interfaces that are commonly used by screen readers and screen-magnifier software
- · Keyboard-only navigation
- · Ability to customize display attributes such as color, contrast, and font size

#### Interface information

Assistive technology products work with the user interfaces that are found in z/OS. For specific guidance information, see the documentation for the assistive technology product that you use to access z/OS interfaces.

# Keyboard navigation

Users can access z/OS user interfaces by using TSO/E or ISPF. For information about accessing TSO/E or ISPF interfaces, see the following publications:

- z/OS TSO/E Primer
- z/OS TSO/E User's Guide
- z/OS ISPF User's Guide Volume I

These guides describe how to use TSO/E and ISPF, including the use of keyboard shortcuts or function keys (PF keys). Each guide includes the default settings for the PF keys and explains how to modify their functions.

# Accessibility of this information

The English-language XHTML format of this information that will be provided in the IBM System z Enterprise Development Tools & Compilers Information Center at publib.boulder.ibm.com/infocenter/pdthelp/index.jsp is accessible to visually impaired individuals who use a screen reader.

To enable your screen reader to accurately read syntax diagrams, source code examples, and text that contains the period or comma PICTURE symbols, you must set the screen reader to speak all punctuation.

# IBM and accessibility

See the IBM Human Ability and Accessibility Center at www.ibm.com/able for more information about the commitment that IBM has to accessibility.

# Chapter 1. Planning to customize Enterprise COBOL

When you plan the customization of Enterprise COBOL, you need to consider whether to modify compiler-option default values, whether to place compiler phases in shared storage, and whether to create an additional reserved-word table.

The following information helps you plan your customization:

- "Making changes after installation: why customize?"
- "Planning to modify compiler option default values"
- "Planning to place compiler phases in shared storage" on page 5
- "Planning to create an additional reserved word table" on page 11
- "Using product registration to enable or disable Enterprise COBOL" on page 13

If you're installing IBM Debug Tool, you can decide whether to place its modules in shared storage, and whether to set up your CICS® environment to work with Debug Tool.

For the actual customization procedures, see Chapter 3, "Customizing Enterprise COBOL," on page 63.

This information also contains worksheets to help you plan modifications to the IBM-supplied default values within macros. For an explanation about the planning sheets, see "Using the macro planning worksheets" on page x.

**Important:** Confer with the application programmers at your site while you plan the customization of Enterprise COBOL. Doing so will ensure that the modifications you make serve their needs and support the applications being developed.

# Making changes after installation: why customize?

When you install Enterprise COBOL, you receive IBM-supplied defaults for compiler options and phases, and for the reserved word table. You might want to customize Enterprise COBOL to better suit the needs of application programmers at your site.

After you install Enterprise COBOL, you can:

- Modify the default values of compiler options: see "Planning to modify compiler option default values."
- Make compiler options fixed: see "Making compiler options fixed" on page 2.
- Modify the residency values of the compiler phases: see "Planning to place compiler phases in shared storage" on page 5.
- Create additional reserved word tables: see "Planning to create an additional reserved word table" on page 11.

# Planning to modify compiler option default values

Compiler option defaults and residency for compiler phases are set in the IGYCDOPT program.

IGYCDOPT is link-edited with AMODE 31 and RMODE ANYduring installation.

1

For compiler option defaults and residency for compiler phases set in the IGYCDOPT program, see Table 1 on page 4 and Table 2 on page 10, respectively.

When you assemble COBOL customization parts, such as IGYCDOPT, you need access to a system MACLIB. Typically, the MACLIB is found in SYS1.MACLIB. You also need access to the COBOL MACLIB IGY.V5R1M0.SIGYMAC.

The IGYCDOPT program has two purposes: it lets you select and fix the defaults for compiler options, and specify which compiler phases are in shared storage. You can accept the IBM-supplied compiler option values when you install Enterprise COBOL, or you can modify them to better suit the needs of programmers at your location. You can also choose whether your application programmers will have the ability to override these options.

**Note:** The high-level qualifier IGY.V5R1M0 might have been changed when Enterprise COBOL was installed.

If you identify compiler phases that reside in shared system storage, the compiler can use the storage in the region for work areas. For a more detailed description of why you might want to modify the phase defaults, see "Why place the compiler phases in shared storage?" on page 5.

### Making compiler options fixed

These sections explain why you might want to make a compiler option fixed, and explain how you can fix a compiler option and bypass a fixed option.

Enterprise COBOL can help you to set up your site's unique programming standards. For example, many sites might want RENT as the preferred compiler option setting, and so want to enforce its use.

With Enterprise COBOL, you use the IGYCDOPT program to specify that an option is fixed and cannot be changed or overridden at compile time. Then, at compile time, an attempt to override a fixed option results in a diagnostic message with a nonzero compiler return code.

When certain options are fixed for consistent usage, there might be special conditions that require the ability to bypass a fixed option. This change can be made by assembling a temporary copy of the IGYCDOPT program with different parameters. At compile time, programmer can use a JOBLIB or STEPLIB that contains the required IGYCDOPT module to bypass the fixed option.

For example, if you select the OPTIMIZE=1 option to be fixed (indicating that you always want the COBOL compiler to generate optimized object code), and then need to exempt an application from this requirement, you must reassemble the IGYCDOPT program after you remove the asterisk parameter from the option. You then place the resulting IGYCDOPT module in a temporary library to be accessed as a JOBLIB or STEPLIB at compile time.

#### Sample installation jobs

Enterprise COBOL provides two sample installation jobs that you can modify and then use to change the defaults for compiler options. One sample job provides an example of how to change the IBM-supplied defaults for compilers. The other sample job provides an example of how to override compiler options that have been fixed.

#### **IGYWDOPT**

Use this sample installation job to change the IBM-supplied defaults using SMP/E.

#### **IGYWUOPT**

Use this sample installation job to create a module outside of SMP/E in which you can specify different defaults if it becomes necessary to override compiler options that have been fixed with the IGYCDOPT program.

These jobs are located in the COBOL sample data set IGY.V5R1M0.SIGYSAMP.

### Modifying compiler options and phases

If you plan to modify the values for compiler options and compiler phases, use the IGYCOPT syntax format.

The IBM-supplied default values are shown both on the planning worksheets and immediately following each syntax diagram. The syntax diagrams also show the default as explained in "How to read the syntax diagrams" on page ix.

Compiler options and phases, and their defaults, are described in the following information. Review these options and phases and their default values to determine the values that are most suitable for your applications.

#### **IGYCOPT** format

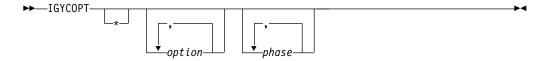

Figure 1. Syntax format for IGYCOPT compiler options and phases macro

#### **IGYCDOPT** worksheet for compiler options

The IGYCDOPT worksheet will help you plan and code the compiler options portion of the IGYCDOPT program.

To complete the worksheet, fill in the "Enter \* for fixed" and the "Enter selection" columns.

The IGYCDOPT worksheet also includes a section for compiler phases. That section of the worksheet can be found in "IGYCDOPT worksheet for compiler phases" on page 9, after the description of compiler phases.

#### Note:

- Coding the asterisk [ \* ] when you modify a compiler option default value indicates that the option is to be fixed and cannot be overridden by an application programmer.
- The ALOWCBL, DBCSXREF, LVLINFO, and NUMCLS options cannot be overridden at compile time. Therefore, the "Enter \* for fixed" worksheet entries for these options are blank.
- The IBM-supplied default value for ADEXIT, INEXIT, LVLINFO, LIBEXIT, MSGEXIT, and PRTEXIT is null. Therefore, the "IBM-supplied default" entries for these options are blank.
- The DUMP compiler option cannot be set through the IGYCDOPT program. Unless changed at compile time, DUMP is always set to NODUMP.

• The OPTFILE compiler option cannot be set through the IGYCDOPT program.

Table 1. IGYCDOPT worksheet for options

|                   | Enter *     |           |              |                            |
|-------------------|-------------|-----------|--------------|----------------------------|
| Compiler          | for         | Enter     | IBM-supplied | Syntax                     |
| option            | fixed       | selection | default      | description                |
| ADATA=            |             |           | NO           | "ADATA" on page 17         |
| ADEXIT=           |             |           | <u></u>      | "ADEXIT" on page 17        |
| ADV=              |             |           | YES          | "ADV" on page 18           |
| AFP=              |             |           | VOLATILE     | "AFP" on page 18           |
| ALOWCBL=          |             |           | YES          | "ALOWCBL" on page 19       |
| ARCH=             |             |           | 6            | "ARCH" on page 19          |
| ARITH=            | <del></del> |           | -<br>COMPAT  | "ARITH" on page 21         |
| AWO=              |             |           | NO           | "AWO" on page 21           |
| BLOCK0=           |             |           | NO           | "BLOCK0" on page 21        |
| BUF=              | <del></del> |           | 4K           | "BUF" on page 22           |
| CICS=             | <del></del> |           | NO           | "CICS" on page 23          |
| CODEPAGE=         | <del></del> |           | 1140         | "CODEPAGE" on page 23      |
| COMPILE=          | <del></del> |           | NOC(S)       | "COMPILE" on page 24       |
| CURRENCY=         | <del></del> |           | NO           | "CURRENCY" on page 24      |
| DATA=             |             |           | 31           | "DATA" on page 25          |
| DBCS=             | <del></del> |           | Yes          | "DBCS" on page 26          |
| DBCSXREF          |             |           | NO           | "DBCSXREF" on page 27      |
| DECK=             |             |           | NO           | "DECK" on page 28          |
| DIAGTRUNC=        |             |           | NO           | "DIAGTRUNC" on page 28     |
| DISPSIGN=         |             |           | COMPAT       | "DISPSIGN" on page 29      |
| DLL=              | <del></del> |           | NO           | "DLL" on page 30           |
| DYNAM=            | <del></del> |           | NO           | "DYNAM" on page 30         |
| EXPORTALL=        | <del></del> |           | NO           | "EXPORTALL" on page 31     |
| FASTSRT=          | <del></del> |           | NO           | "FASTSRT" on page 31       |
| FLAG=             | <del></del> |           | (I,I)        | "FLAG" on page 32          |
| FLAGSTD=          | <del></del> |           | NO           | "FLAGSTD" on page 32       |
| HGPR=             |             |           | PRESERVE     | "HGPR" on page 34          |
| INEXIT=           |             |           | 1112021112   | "INEXIT" on page 35        |
| INTDATE=          |             |           | ANSI         | "INTDATE" on page 35       |
| LANGUAGE=         |             |           | EN           | "LANGUAGE" on page 36      |
| LIBEXIT=          |             |           | <u></u>      | "LIBEXIT" on page 37       |
| LINECNT=          |             |           | 60           | "LINECNT" on page 37       |
| LIST=             |             |           | NO           | "LIST" on page 38          |
| LITCHAR=          |             |           | QUOTE        | "LITCHAR" on page 38       |
| LVLINFO=          |             |           | 20012        | "LVLINFO" on page 39       |
| MAP=              |             |           | NO           | "MAP" on page 39           |
| MAXPCF=           |             |           | 60000        | "MAXPCF" on page 39        |
| MDECK=            |             |           | NO           | "MDECK" on page 40         |
| MSGEXIT=          |             |           | <u></u>      | "MSGEXIT" on page 41       |
| NAME=             |             |           | NO           | "NAME" on page 41          |
| NSYMBOL=          |             |           | NATIONAL     | "NSYMBOL" on page 42       |
| NUM=              |             |           | NO           | "NUM" on page 42           |
| NUMCLS=           |             |           | PRIM         | "NUMCLS" on page 43        |
| NUMPROC=          |             |           | NOPFD        | "NUMPROC" on page 44       |
| OBJECT=           |             |           | YES          | "OBJECT" on page 44        |
| OFFSET=           |             |           | NO           | "OFFSET" on page 45        |
| OPTIMIZE=         |             |           | 0            | "OPTIMIZE" on page 45      |
| OUTDD=            |             |           | SYSOUT       | "OUTDD" on page 46         |
| PGMNAME=          |             |           | COMPAT       | "PGMNAME" on page 47       |
| I GIVII VI IIVIE- |             |           | COMIAI       | 1 Givin vi mile on page 47 |

Table 1. IGYCDOPT worksheet for options (continued)

I

Ι

|           | Enter *     |           |               |                       |
|-----------|-------------|-----------|---------------|-----------------------|
| Compiler  | for         | Enter     | IBM-supplied  | Syntax                |
| option    | fixed       | selection | default       | description           |
| PRTEXIT=  |             |           |               | "PRTEXIT" on page 47  |
| RENT=     |             |           | YES           | "RENT" on page 48     |
| RMODE=    |             |           | AUTO          | "RMODE" on page 49    |
| SEQ=      |             |           | <u>YES</u>    | "SEQ" on page 49      |
| SIZE=     |             |           | 5000000       | "SIZE" on page 50     |
| SOURCE=   |             |           | <u>YES</u>    | "SOURCE" on page 50   |
| SPACE=    |             |           | <u>1</u>      | "SPACE" on page 51    |
| SQL=      |             |           | <u>NO</u>     | "SQL" on page 51      |
| SQLCCSID= |             |           | <u>YES</u>    | "SQLCCSID" on page 52 |
| SQLIMS=   |             |           | <u>NO</u>     | "SQLIMS" on page 52   |
| SSRANGE=  |             |           | <u>NO</u>     | "SSRANGE" on page 53  |
| STGOPT=   |             |           | <u>NO</u>     | "STGOPT" on page 54   |
| TERM=     |             |           | <u>NO</u>     | "TERM" on page 54     |
| TEST=     |             |           | (NO, NODWARF) | "TEST" on page 55     |
| THREAD=   |             |           | <u>NO</u>     | "THREAD" on page 56   |
| TRUNC=    |             |           | STD           | "TRUNC" on page 57    |
| VBREF=    |             |           | <u>NO</u>     | "VBREF" on page 59    |
| WORD=     |             |           | <u>NO</u>     | "WORD" on page 59     |
| XREFOPT=  |             |           | FULL          | "XREFOPT" on page 60  |
| ZWB=      | <del></del> |           | YES           | "ZWB" on page 61      |

### Planning to place compiler phases in shared storage

The following sections define shared storage, describe the various compiler phases, and explain why you might want to place the compiler phases in shared storage.

You might want to make some program objects resident in a link-pack area in order to minimize the search for them when an Enterprise COBOL program is run or when the objects will be shared. You might also want to make some or all of the compiler phases resident.

The term *shared storage* is used generally to describe the link-pack area (LPA), the extended link-pack area (ELPA), or modified link-pack area (MLPA). Except where specifically otherwise stated, all three terms are implied when the term *link-pack area* is used in this information.

# Why place the compiler phases in shared storage?

This section defines shared storage, and explains which compiler phases can be placed in shared storage and why you might want to place them there.

Shared storage is an area of storage that is the same for each virtual address space. Information stored there does not have to be loaded in the user region because it is the same space for all users. By sharing the information, more space is made available for the compiler work area.

All compiler modules, except the run dump modules (IGYCRDPR and IGYCRDSC) and the reserved word utility (IGY8RWTU), are eligible for placement in the shared storage of z/OS machines. All compiler phases except IGYCRCTL and IGYCSIMD have RMODE ANY and AMODE 31. Since IGYCRCTL and IGYCSIMD have RMODE 24, they can be placed in the LPA or MLPA, but not in the ELPA.

**Note:** The Enterprise COBOL, COBOL for MVS & VM, COBOL for OS/390<sup>®</sup> & VM, and VS COBOL II compilers have modules with the same names; thus, only one set of phases can be placed in the LPA for any given initialization of the operating system. Exception is that Enterprise COBOL V5 modules cannot be placed in shared storage by using LPALST. Because the compiler modules are in a PDSE data set, the module names cannot be in the LPALST concatenation during IPL. You can dynamically add them to LPA at the end of IPL.

The IGYCDOPT program indicates where each compiler phase (except for phases IGYCBE, IGYECWI, IGYMSGK and IGYMSGE) is loaded, either inside (IN) or outside (OUT) the user region. By placing compiler phases in the MLPA, the compiler has more storage available for the user's program.

If you indicate that a phase will not reside in the user region, you must ensure that you actually place the phase in shared storage. This information is used by the compiler to determine how much storage to leave for the system to load compiler phases in the user region.

For a description of how to place a phase in shared storage, see the *Initialization* and *Tuning* references listed in "Related publications" on page 77.

It is recommended that the following phases be placed in a shared storage area:

#### **IGYCRCTL**

Because it is resident in the user region throughout compilation.

#### **IGYCSIMD**

Because it is resident in the user region throughout compilation.

#### **IGYCBE**

Because it is the largest compiler phase.

#### **IGYECWI**

Because it is the second largest compiler phase.

#### **IGYCPGEN**

Because it is the third largest compiler phase.

#### **IGYCSCAN**

Because it is the fourth largest compiler phase.

You can select any or all compiler phases to be placed in shared storage based on frequency of concurrent use and phase size. If your facility seldom uses the compiler, there might be no advantage to installing any phases in shared storage. However, if there are frequent compilations and sufficient MLPA storage is available, making the entire compiler resident might be advantageous. If sufficient shared storage is not available, priority must be given to IGYCRCTL and IGYCSIMD, the two phases that are always resident in the user region during compilation; and also to IGYCBE, the largest compiler phase.

Another advantage of placing compiler phases in shared storage is that, at compile time, the initialization logic allocates in the user region a storage block of sufficient size to contain the largest phase not resident in shared storage. Minimizing the space allocation for any given user region size means more space for the compilation process (which allows larger programs to be compiled within a given user region) and possibly a more efficient compilation. The IGYCBE and IGYECWI compiler phases are approximately 10 MB larger than the next largest compiler phase. Shared storage can make a significant difference if you are compiling using the minimum region size.

### Compiler phases and their defaults

This section explains how to indicate where a compiler phase is to be loaded, describes the phases, and includes a worksheet to help you plan changes to the phases.

To indicate where each compiler phase is loaded in relation to the user region, specify either IN or OUT.

For more information about why you might or might not want to change these defaults, see "Why place the compiler phases in shared storage?" on page 5.

Indicates that the compiler phase is loaded into the user region from a IN library available at compile time. The compiler reserves storage for the phase from the value specified in the SIZE option.

Even though IN is specified for a compiler phase, the phase still can be placed into the shared system area. However, the compiler control phase ensures that the main storage area reserved for compiler phases is large enough to contain the largest phase for which IN is specified. This option will cause some storage to be unused.

Indicates that the compiler phase is not loaded into the user region from the library, and therefore must reside in a shared system area, such as the MLPA.

#### **IGYCDGEN**

The data generation phase. It generates the appropriate WCode instructions to describe data items in the program.

#### **Syntax**

#### **IGYCDIAG**

The diagnostic phase. It processes E-form text and generates compiler diagnostics for source program errors. It includes IGYCDIAG plus the following message modules: IGYCxx\$D, IGYCxx\$1, IGYCxx\$2, IGYCxx\$3, IGYCxx\$4, IGYCxx\$5, and IGYCxx\$8, where xx is EN, UE, or JA.

#### **Syntax**

#### **IGYCDMAP**

The DMAP phase. It prepares text for output requested by the MAP option.

#### Syntax

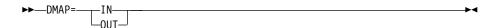

#### **IGYCFGEN**

The file generation phase. It generates the control blocks for the FDs and SDs defined in the program.

#### **Syntax**

#### **IGYCINIT**

The initialization phase. It does housekeeping to prepare for running of the processing phases.

#### **Syntax**

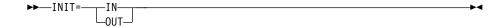

#### **IGYCLIBR**

The COPY phase. It processes library source text and does a syntax check of the COPY, BASIS, and REPLACE statements.

#### **Syntax**

#### **IGYCLSTR**

The source listing phase. It prints the source listing with embedded cross-reference and diagnostic information.

#### **Syntax**

#### **IGYCMSGT**

Represents the header text table and diagnostic message level tables. It includes the following modules: IGYCxx\$R, IGYCLVL0, IGYCLVL1, IGYCLVL2, IGYCLVL3, and IGYCLVL8, where xx is EN, UE, or JA.

#### **Syntax**

#### **IGYCOSCN**

The option scanning phase. It determines the default options, processes the EXEC PARM options, and processes the PROCESS (CBL) statements.

#### **Syntax**

#### **IGYCPGEN**

The procedure generation phase. It supplies code for all procedure source verbs.

#### **Syntax**

#### **IGYCRCTL**

The resident control phase. It establishes the size of compiler common and working storage, and performs initialization of program common storage.

#### **Syntax**

#### **IGYCRWT**

The normal reserved word table.

#### **Syntax**

#### **IGYCSCAN**

The scanning phase. It does syntax and semantic analysis of the source program and translates the source to intermediate text.

#### **Syntax**

#### **IGYCSIMD**

The system interface phase for the Enterprise COBOL compiler. This phase is called by all other compiler phases to perform system-dependent functions.

#### **Syntax**

#### **IGYCXREF**

The XREF phase. It sorts user-names and procedure-names in EBCDIC collating sequence.

#### Syntax

### **IGYCDOPT** worksheet for compiler phases

The IGYCDOPT worksheet helps you plan and code the phases portion of the IGYCDOPT program.

In the following worksheet, circle the value that you plan to assign to each phase. For more information on the values that can be assigned to each phase, see "Compiler phases and their defaults" on page 7.

Note: All phase defaults are initially set to IN.

Table 2. IGYCDOPT program worksheet for compiler phases

| Phase | Circle selection | Syntax description |
|-------|------------------|--------------------|
| DGEN= | <u>IN</u> / OUT  | ►►—DGEN=—_IN—      |
| DIAG= | <u>IN</u> / OUT  | ►►—DIAG=—_IN—      |
| DMAP= | <u>IN</u> / OUT  | ►►—DMAP=—_IN—      |
| FGEN= | <u>IN</u> / OUT  | ►►—FGEN=—_IN—      |
| INIT= | <u>IN</u> / OUT  | ►►—INIT=—_IN—      |
| LIBR= | <u>IN</u> / OUT  | ►►—LIBR=—_IN—      |
| LSTR= | IN / OUT         | ►►—LSTR=—_IN—      |
| MSGT= | <u>IN</u> / OUT  | ►►-MSGT=-IN        |
| OSCN= | <u>IN</u> / OUT  | ►►—OSCN=—_IN—      |
| PGEN= | <u>IN</u> / OUT  | ►►—PGEN=—_IN—      |
| RCTL= | <u>IN</u> / OUT  | ►►—RCTL=—IN——►◀    |

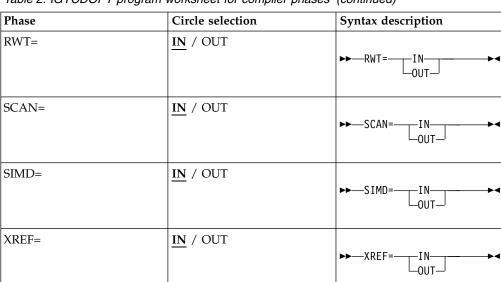

Table 2. IGYCDOPT program worksheet for compiler phases (continued)

## Planning to create an additional reserved word table

The following sections describe why you might want to create additional reserved word tables, explain how you can restrict the use of nested programs by modifying a reserved word table, and list the reserved word tables supplied with Enterprise COBOL.

You can create additional reserved word tables after installation. During compilation, the value of the WORD compiler option determines which reserved word table is used.

# Why create additional reserved word tables?

This section describes the benefits of creating additional reserved word tables.

You can create additional reserved word tables to:

- Translate the reserved words into another language, such as French or German.
- Prevent application programmers from using a particular Enterprise COBOL instruction, such as GO TO.
- Control the usage of nested programs.
- Flag words that are not supported under CICS, such as READ and WRITE.

# Controlling use of nested programs

To restrict the use of nested programs without restricting any other COBOL language features, modify the reserved word table.

Do this by using the INFO and RSTR control statements. For instructions on how to make these modifications, see "Creating or modifying a reserved word table" on page 67.

# Reserved word tables supplied with Enterprise COBOL

Enterprise COBOL provides reserved word tables on the installation medium.

The reserved word tables are:

- Default reserved word table
- · CICS reserved word table

#### Default reserved word table (IGYCRWT)

About the default reserved word table provided for your entire facility, see the *Enterprise COBOL Language Reference*.

#### CICS reserved word table (IGYCCICS)

Enterprise COBOL provides an alternate reserved word table for CICS application programs so that COBOL words that are not supported under CICS are flagged by the compiler.

The CICS reserved word table is the same as the default reserved word table except that the following COBOL words are marked as restricted (RSTR):

- CLOSE
- DELETE
- FD
- FILE
- FILE-CONTROL
- INPUT-OUTPUT
- I-O-CONTROL
- MERGE
- OPEN
- READ
- RERUN
- REWRITE
- SD
- SORT
- START
- WRITE

**SORT users**: Enterprise COBOL supports an interface for the SORT statement under CICS. If you intend to use the SORT statement under CICS, you must modify the CICS reserved word table before using it. The words that are <u>underlined</u> above must be removed from the list of words marked as restricted, because they are required for the SORT function.

#### Using the table:

To use the CICS reserved word table, you must specify the WORD(CICS) compiler option.

To have the CICS reserved word table used as the default, you must set the default value of the WORD compiler option to WORD=CICS.

#### Location of the table:

The data used to create the CICS reserved word table is in member IGY8CICS in IGY.V5R1M0.SIGYSAMP.

**Note:** The high-level qualifier IGY.V5R1M0 might have been changed when Enterprise COBOL was installed.

### Using product registration to enable or disable Enterprise COBOL

The default behavior for Enterprise COBOL V5 is to run on every z/OS system, but you can use the IFAPRDxx member of SYSx.PARMLIB to disable COBOL V5 from running on selected z/OS systems.

If you want to disable COBOL V5, add the following code to the active IFAPRDxx member:

```
PRODUCT OWNER('IBM CORP')
       NAME('ENTERPRISE COBOL')
        ID(5655-W32)
        VERSION(05) RELEASE(*) MOD(*)
        FEATURENAME(*)
        STATE (DISABLED)
```

In this case, the compiler stops with RC=16 and a write-to-operator message.

If you want to explicitly enable COBOL V5, add the following code to the active IFAPRDxx member:

```
PRODUCT OWNER('IBM CORP')
        NAME('ENTERPRISE COBOL')
        ID(5655-W32)
        VERSION(05) RELEASE(*) MOD(*)
        FEATURENAME(*)
        STATE (ENABLED)
```

However, because COBOL V5 is enabled by default, you don't have to explicitly enable COBOL V5 by adding the previous statements to the active IFAPRDxx member.

# **Chapter 2. Enterprise COBOL compiler options**

This information describes the compiler options whose default values can be changed.

The notes that accompany some of the descriptions provide additional information about these options, such as how they interact with other options during compilation.

This information might help you to make decisions about which default values are appropriate for your installation.

For more information about the compiler options, see *Compiler options* in the *Enterprise COBOL Programming Guide*.

#### Important:

Confer with the application programmers at your site while you plan the customization of Enterprise COBOL. Doing so will ensure that the modifications you make serve their needs and support the applications that are being developed.

# **Specifying COBOL compiler options**

When you specify compiler options in the IGYCOPT macro, both the option name and its value must be specified in uppercase.

If you don't specify the option name in uppercase, both the option name and its value are ignored and the default value is used instead. No error message is issued. If only the option value is not in uppercase, an error message will be issued indicating that an invalid option value has been specified.

# **Conflicting compiler options**

If you specify certain compiler option values, a conflict with other compiler options might result. This topic describes possible conflicts between compiler options.

Table 3. Conflicting compiler options

| Compiler option          | Conflicts with:  |
|--------------------------|------------------|
| CICS=YES                 |                  |
|                          | RENT=NO          |
|                          | DYNAM=YES        |
| DBCS=NO                  |                  |
|                          | NSYMBOL=NATIONAL |
| DBCSXREF=(other than NO) |                  |
|                          | XREFOPT=NO       |
| DLL=NO                   |                  |
|                          | EXPORTALL=YES    |
| DLL=YES                  |                  |
|                          | DYNAM=YES        |
|                          | RENT=NO          |

Table 3. Conflicting compiler options (continued)

| Compiler option         | Conflicts with:          |
|-------------------------|--------------------------|
| DYNAM=YES               |                          |
|                         | CICS=YES                 |
|                         | DLL=YES                  |
|                         | EXPORTALL=YES            |
| EXPORTALL=YES           |                          |
|                         | DLL=NO                   |
|                         | DYNAM=YES<br>RENT=NO     |
|                         | KEN1=NO                  |
| FLAGSTD=(other than NO) | WORD                     |
|                         | WORD=xxxx                |
| LIST=YES                |                          |
|                         | OFFSET=YES               |
| NSYMBOL=NATIONAL        |                          |
|                         | DBCS=NO                  |
| OBJECT=NO               |                          |
|                         | TEST=(other than NO)     |
| OFFSET=YES              |                          |
|                         | LIST=YES                 |
| RENT=NO                 |                          |
|                         | CICS=YES                 |
|                         | DLL=YES                  |
|                         | EXPORTALL=YES            |
|                         | THREAD=YES               |
| THREAD=YES              |                          |
|                         | RENT=NO                  |
| WORD=xxxx               |                          |
|                         | FLAGSTD=(other than NO)  |
| XREFOPT=NO              |                          |
|                         | DBCSXREF=(other than NO) |
|                         |                          |

# Compiler options for standards conformance

Several compiler options are required to conform with the COBOL 85 Standard.

For details, see *Option settings for Standard COBOL 85 conformance* in the *Enterprise COBOL Programming Guide*.

# Compiler options syntax and descriptions

The syntax diagrams in the following topics describe each modifiable compiler option. The text after each diagram describes the effect of selecting a specific parameter.

#### Note:

• The DUMP option is not in this list. Unless you change DUMP at compile time, it is always set to NODUMP. This option is not for general use; it is used only at the request of an IBM representative.

- The OPTFILE option is not in this list. It can be specified only as a compiler invocation PARM option, or in a PROCESS or CBL statement in the COBOL source program.
- Coding the asterisk (\*) when you modify a compiler option default value indicates that the option is to be fixed and cannot be overridden by an application programmer.

### **ADATA**

ADATA affects whether an Associated Data file is produced during compilation.

#### **Syntax**

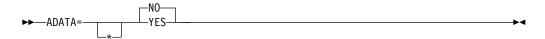

#### Default

ADATA=NO

#### YES

Produces the Associated Data file with the appropriate records.

**NO** Does not produce the Associated Data file.

#### Note:

- The ADATA option can be specified only at invocation through the option list, on the PARM field of JCL, as a command option, or as an installation default.
- Selection of the Japanese language option might result in DBCS characters written records in the Associated Data file.
- Specification of NOCOMPILE(W|E|S) might stop compilation prematurely, resulting in a loss of specific Associated Data records.
- If you use the INEXIT option, the compilation source module is not identified in the SYSADATA (Associated Data file) information.

#### **ADEXIT**

ADEXIT designates a module to be called for each record that is written to the SYSADATA file.

#### **Syntax**

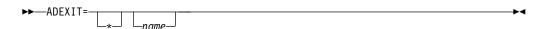

#### Default

No exit is specified. Equivalent to specifying the NOADEXIT suboption of the EXIT compiler option. If ADEXIT=\* is coded without the *name* parameter, NOADEXIT cannot be overridden.

#### name

Identifies a module to be used with the EXIT compiler option. If the suboption for this user exit is specified, the compiler loads the named module and calls it for each record that is written to the SYSADATA file.

For more information about the EXIT compiler option, see *EXIT compiler option* in the *Enterprise COBOL Programming Guide*.

### **ADV**

ADV affects WRITE ... ADVANCING statements, determining whether one byte is added to the record length for the printer control character.

#### **Syntax**

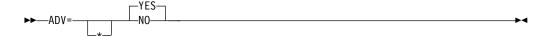

#### Default

ADV=YES

#### YES

Adds one byte to the record length for the printer control character. This option might be useful to programmers who use WRITE ... ADVANCING in their source files. The first character of the record does *not* have to be explicitly reserved by the programmer.

**NO** Does not adjust the record length for WRITE ... ADVANCING. The compiler uses the first character of the specified record area to place the printer control character. The application programmer must ensure that the record description allows for this additional byte.

#### Note:

- With ADV=YES, the record length on the physical device is one byte larger than the record description length in the source program.
- If the record length for the output file is not defined in the source code, COBOL ensures that the DCB parameters are appropriately set.
- If ADV=YES is specified, and the record length for the output file has been defined in the source code, the programmer *must* specify the record description length as one byte larger than the source program record description. The programmer *must* also specify the block size in correct multiples of the larger record size.
- If the LINAGE clause is specified in a file description (FD), the compiler treats that file as if ADV=YES has been specified.

#### **AFP**

The AFP option controls the compiler usage of the Additional Floating Point (AFP) registers that are provided by z/Architecture processors.

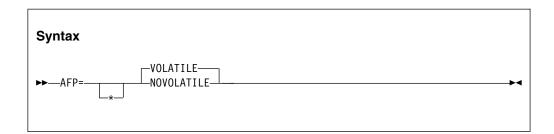

Default is: AFP=V0LATILE

The Enterprise COBOL compiler generates code that uses the full complement of 16 floating point registers (FPR) provided by a z/Architecture processor. These FPRs are as follows:

- Original FPRs, which are numbered 0, 2, 4, and 6
- AFP registers, which are numbered 1, 3, 5, 7, and 8-15

**Note:** If your code runs on a version of CICS Transaction Server that is earlier than V4.1, you must specify AFP=V0LATILE.

#### AFP=VOLATILE

If you specify AFP=V0LATILE, the AFP registers 8-15 are considered volatile, which means that they might be changed by a called subprogram. Therefore, the COBOL compiler generates extra code to protect the values in these registers.

#### AFP=NOVOLATILE

If you specify AFP=NOVOLATILE, the AFP registers 8-15 are considered nonvolatile, which means that they are known to be unchanged or preserved by every called subprogram. Therefore, the compiler can generate more efficient code sequences for programs with floating point operations. It is the normal z/OS architecture convention.

### **ALOWCBL**

ALOWCBL affects whether PROCESS (or CBL) statements can be used in COBOL programs.

#### **Syntax**

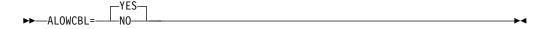

#### Default

ALOWCBL=YES

#### YES

Allows the use of the PROCESS (or CBL) statements in COBOL programs.

**NO** Diagnoses the use of PROCESS (or CBL) statements in a program as an error.

#### Note:

- ALOWCBL cannot be overridden at compile time because it cannot be included in the PROCESS (or CBL) statement.
- The PROCESS (or CBL) statement specifies compiler-option parameters within source programs. If your installation requirements do not allow compiler options to be specified in a source program, specify ALOWCBL=NO.

#### **ARCH**

The ARCH option specifies the machine architecture for which the executable program instructions are to be generated.

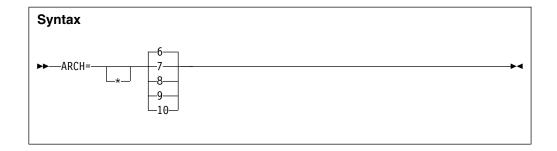

Default is: ARCH=6

If you specify a higher ARCH level, the compiler generates code that uses newer and faster instructions. Your application might abend if it runs on a processor with an architecture level lower than what you specify with the ARCH option. Use the ARCH level that matches the lowest machine architecture where your application runs.

Current supported architecture levels and groups of models are as follows:

- 6 Produces code that uses instructions available on the 2084-xxx (z990) and 2086-xxx (z890) models in z/Architecture mode.
  - Specifically, these ARCH=6 machines and their follow-ons add instructions supported by the long-displacement facility.
- Produces code that uses instructions available on the 2096-xxx (IBM System z9 BC) and 2094-xxx (IBM System z9 EC) models in z/Architecture mode.
  - Specifically, these ARCH(7) machines and their follow-ons add instructions supported by the following facilities:
  - Extended-immediate facility
  - Decimal floating point facility. These instructions might be generated if decimal data is used in numeric operations.
- Produces code that uses instructions available on the 2097-xxx (IBM System z10 EC) models in z/Architecture mode.
  - Specifically, these ARCH(8) machines and their follow-ons add instructions supported by the general instruction extensions facility.
- 9 Produces code that uses instructions available on 2817-xxx (IBM zEnterprise 196) and 2818-xxx (IBM zEnterprise 114) models in z/Architecture mode.

Specifically, these ARCH=9 machines and their follow-ons add instructions supported by the following facilities:

- High-word facility
- Interlocked access facility
- Load/store-on-condition facility
- Distinct-operands facility
- Population-count facility
- Produces code that uses instructions available on the 2827-xxxx (IBM zEnterprise EC12) models in z/Architecture mode.

**Note:** A higher ARCH level includes the facilities of the lower ARCH level. For example, ARCH=10 includes all the facilities of the lower ARCH levels.

# **ARITH**

ARITH affects the maximum number of digits that can be coded for integers, and the number of digits used in fixed-point intermediate results.

## **Syntax**

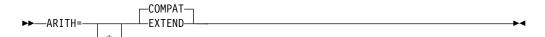

### Default

ARITH=COMPAT

### **COMPAT**

Specifies 18 digits as the maximum precision for decimal data.

#### EXTEND

Specifies 31 digits as the maximum precision for decimal data.

# **AWO**

AWO affects whether the APPLY-WRITE-ONLY clause is activated for physical-sequential files that have variable blocked format.

## **Syntax**

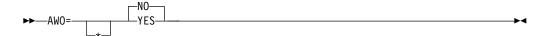

### Default

AWO=NO

## YES

Activates the APPLY-WRITE-ONLY clause for any file within the program that is physical sequential with variable block format regardless of whether or not the APPLY-WRITE-ONLY clause is specified in the program.

**Performance consideration:** Using AWO=YES generally results in fewer calls to Data Management Services for runtime files when handling input and output.

**NO** Does not activate the APPLY-WRITE-ONLY clause for any file within the program that is physical sequential with variable block format unless the APPLY-WRITE-ONLY clause is specified in the program.

## **BLOCKO**

BLOCK0 affects whether the default blocking specification for QSAM files is changed from unblocked to blocked.

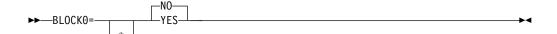

### Default

BLOCK0=NO

### YES

Changes the default blocking specification for QSAM files that specify neither BLOCK CONTAINS nor RECORDING MODE U in the file description entry. BLOCK0=YES activates the BLOCK CONTAINS 0 clause for such files, causing them to have a system-determined block size at run time.

**Performance consideration:** Using BLOCK0=YES could result in enhanced processing speed and minimized storage requirements for QSAM output files. But see the recommendation below.

**NO** Does not activate the BLOCK CONTAINS 0 clause by default for any file.

**Recommendation:** Adding a BLOCK CONTAINS 0 clause to file descriptions in existing programs could result in a change of behavior in those programs, including some undesirable effects for files opened as INPUT. For this reason, it is recommended that BLOCK0=YES not be set as an installation default.

For further details, see BLOCK0 in the Enterprise COBOL Programming Guide.

# **BUF**

BUF specifies the amount of dynamic storage to be used during compilation.

## **Syntax**

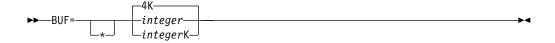

### Default

BUF=4K

### integer

Specifies the amount of dynamic storage, in bytes, to be allocated to each compiler work file buffer. The minimum value is 256 bytes.

**Performance consideration:** Using a large buffer size usually improves the performance of the compiler.

## integerK

Specifies the amount of dynamic storage to be allocated to buffers in increments of 1K (1024) bytes.

## Note:

- BUF and SIZE values are used by the compiler to determine how much storage to use during compilation. The amount allocated to the buffers is included in the amount of main storage available to the compiler for the SIZE option.
- BUF cannot exceed the track capacity for the device used, nor can it exceed the maximum allowed by data management services.

# **CICS**

CICS affects whether a COBOL source program that contains CICS statements is to processed by the integrated CICS translator.

## **Syntax**

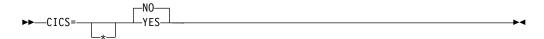

### Default

CICS=NO

### YES

If a COBOL source program contains CICS statements and has not been preprocessed by the CICS translator, the YES option must be specified.

**NO** When the NO option is specified, any CICS statements that are found in the source program are diagnosed and discarded.

#### Note:

- The CICS compiler option can contain CICS suboptions. The CICS suboptions delimiters can be quotation marks or apostrophes. CICS suboptions cannot be specified as a COBOL installation default.
- You can specify the CICS compiler option in any of the compiler option sources: installation defaults, compiler invocation, or PROCESS or CBL statements.

# **CODEPAGE**

CODEPAGE affects the coded character set identifier (CCSID) for an EBCDIC code page for processing compile-time and runtime COBOL operations that are sensitive to character encoding.

### **Syntax**

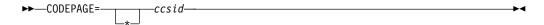

### Default

CODEPAGE=1140

### ccsid

Specifies a valid coded character set identifier (CCSID) integer that identifies an EBCDIC code page.

The default CCSID 1140 is the equivalent of CCSID 37 (EBCDIC Latin-1, USA), but additionally includes the euro symbol.

**Recommendation:** To avoid unnecessary conversions and associated performance overhead on systems that use both COBOL and DB2, use the same CODEPAGE compiler option setting as in your DB2 subsystem parameters and application programming defaults (specify in DSNHDECP).

**Note:** If you specify the TEST option, you must set the CODEPAGE option to the CCSID that is used for the COBOL source program. In particular, programs that

use Japanese characters in DBCS literals or DBCS user-defined words must be compiled with the CODEPAGE option set to a Japanese codepage CCSID.

For further details, see CODEPAGE in the Enterprise COBOL Programming Guide.

# **COMPILE**

COMPILE determines whether compilation continues if diagnostic messages of a specified severity occur.

## **Syntax**

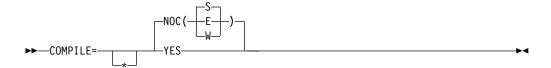

## Default

COMPILE=NOC(S)

NOC

Indicates that you want only a syntax check.

NOC(W)

NOC(E)

NOC(S)

Specifies an error message level: W is warning; E is error; S is severe. When an error of the level specified or of a more severe level occurs, compilation stops, and only syntax checking is done for the balance of the compilation.

YES

Indicates that you want full compilation, including diagnostics and object code.

Specifying NOCOMPILE might affect the Associated Data file by stopping compilation prematurely, resulting in loss of specific messages.

## **CURRENCY**

CURRENCY determines whether an alternate currency symbol will be used; the default is dollar sign (\$).

### Syntax

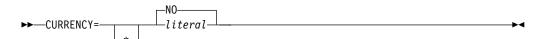

## Default

**CURRENCY=NO** 

### literal

Represents the default currency symbol that you want to use in your program.

The literal must be a nonnumeric literal representing a 1-byte EBCDIC character that must not be any of the following items:

- Digits zero (0) through nine (9)
- Uppercase alphabetic characters: A B C D P R S V X Z

- Lowercase alphabetic characters a through z
- The space
- Special characters: \* + / , . ; ( ) = "
- Uppercase alphabetic character G, if the COBOL program defines a DBCS item with the PICTURE symbol G. The PICTURE clause will not be valid for that DBCS item because the symbol G is considered to be a currency symbol in the PICTURE clause.
- Uppercase alphabetic character N, if the COBOL program defines a DBCS item with the PICTURE symbol N. The PICTURE clause will not be valid for that DBCS item because the symbol N is considered to be a currency symbol in the PICTURE clause.
- Uppercase alphabetic character E, if the COBOL program defines an external floating-point item. The PICTURE clause will not be valid for the external floating-point item because the symbol E is considered to be a currency symbol in the PICTURE clause.

The literal (including hex literal) syntax rules are as follows:

- The literal delimiters can be either quotation marks or apostrophes regardless of whether the APOST or QUOTE option is in effect.
- When an apostrophe (') is to be the currency sign, the embedded apostrophe must be doubled, that is, two apostrophes must be coded to represent one apostrophe within the literal. For example:
- The format for a hex literal specification is as follows: X'H1H2' or X"H1H2"

where H1H2 is a valid hexadecimal value representing a 1-byte EBCDIC character conforming to the rules for the currency sign literal as described above. Alphabetic characters in the hex literal must be in uppercase.

Note: Hex values of X'20' or X'21' are not allowed.

**NO** Indicates that no alternate default currency sign is provided through the CURRENCY option, and the dollar sign will be used as the default currency sign for the program if the CURRENCY option is not specified at compile time.

The value NO provides the same results for the source program as omitting the CURRENCY SIGN clause in the COBOL source program.

### Note:

- You can use the CURRENCY option as an alternative to the CURRENCY SIGN
  clause (which is specified in the COBOL source program) for selecting the
  currency symbol that you use in the PICTURE clause of your COBOL program.
- When both the CURRENCY option and the CURRENCY SIGN clause are used in a program, the symbol that is specified in the CURRENCY SIGN clause is the currency symbol in a PICTURE clause when that symbol is used, even if the CURRENCY option is fixed (\*).

## **DATA**

Ī

DATA affects whether storage for dynamic data areas and other dynamic runtime storage is obtained from above or below the 16 MB line.

### Default

DATA=31

**24** Causes allocation of user data areas in virtual addresses below 16 MB in storage acquired by a GETMAIN with the LOC=BELOW option.

Specify DATA=24 for programs compiled with the RENT option that are passing data parameters to programs in 24-bit mode. This includes the following cases:

- A COBOL program is passing items in its WORKING-STORAGE to an AMODE 24 program.
- A COBOL program is passing, by reference, data items received from its caller to an AMODE 24 program. DATA=24 is required even when the data received is below the 16 MB line.

Otherwise, the data might not be addressable by the called program.

DATA does not affect the location of LOCAL-STORAGE data; the STACK runtime option controls that location instead, along with the AMODE of the program.

31 Causes allocation of user data areas, such as WORKING-STORAGE and FD record areas, from unrestricted storage or in space acquired by a GETMAIN with the LOC=ANY option. Specifying this option can result in storage being acquired in virtual addresses either above or below the 16 MB line. The operating system generally satisfies the request with space in virtual addresses above the 16 MB line, if it is available.

### Note:

- If a program is compiled with the RENT option, the DATA option controls how space for WORKING-STORAGE and parameter lists is acquired.
- The DATA option has no effect on programs compiled with the NORENT option.

# **DBCS**

DBCS affects whether the compiler recognizes X'0E' and X'0F' in a nonnumeric literal and treats them as shift-out and shift-in control characters for delimiting DBCS data.

## **Syntax**

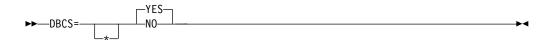

### **Default**

DBCS=YES

#### YES

Recognizes X'0E' and X'0F' in a nonnumeric literal and treats them as shift-out and shift-in control characters for delimiting DBCS data.

**NO** Does not recognize X'0E' and X'0F'as shift-out and shift-in control characters in a nonnumeric literal.

### Note:

- The presence of DBCS data inside the nonnumeric literal might cause the compiler to disallow certain uses of that literal. For example, DBCS characters are not allowed as program names or DDNAMES.
- DBCS=NO conflicts with NSYMBOL(NATIONAL).

# **DBCSXREF**

DBCSXREF indicates that an ordering program is to be used for cross-referencing of DBCS names.

## **Syntax**

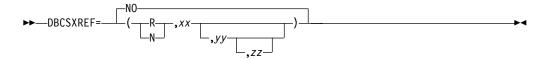

#### Default

DBCSXREF=NO

- **R** Specifies that the DBCS Ordering Support Program (DBCSOS) is loaded into the user region.
- **N** Specifies that the DBCS Ordering Support Program (DBCSOS) is loaded into a shared system area such as the MLPA.
- Names a program object of the relevant ordering program to produce DBCS cross-references. It must be eight characters in length.
- yy Names an ordering type. It must be two characters in length. The default ordering type defined by the specified ordering program occurs if this parameter is omitted.
- **zz** Names the encode table that the specified ordering type uses. It must be eight characters in length. The default encode table that is associated with the particular ordering type occurs if this parameter is omitted.
- **NO** Specifies that no ordering program is used for cross-reference of DBCS names. If the XREF phase is specified, a cross-reference listing of DBCS names is provided based on their physical order in the program.

### Note:

- The DBCS Ordering Support Program (DBCSOS) must be installed to specify anything other than DBCSXREF=NO.
- If R is specified, ensure that the user region is large enough to accommodate both the compiler and the ordering program.
- Specifying both XREFOPT=NO and DBCSXREF with an ordering program results in a nonzero return code while attempting to assemble the customization macro.
- The assembly process terminates when validation diagnoses:

- A parameter length that is not valid
- Characters other than 'R' and 'N'
- Missing parameters after a comma
- Missing yy when zz is specified

# **DECK**

DECK determines whether 80-column object-code records are produced in a file defined by the SYSPUNCH DD statement.

## **Syntax**

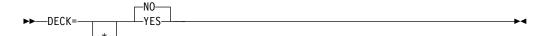

## Default

DECK=NO

### YES

Places the generated object code in a file defined by SYSPUNCH.

NO Sends no object code to SYSPUNCH.

# **DIAGTRUNC**

DIAGTRUNC affects whether the compiler issues a severity-4 (warning) diagnostic message for MOVE statements with numeric receivers when the receiving data item has fewer integer positions than the sending data item or literal.

## **Syntax**

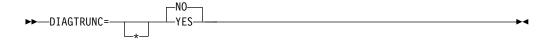

## Default

DIAGTRUNC=NO

### YES

Causes the compiler to issue a severity-4 (warning) diagnostic message for MOVE statements with numeric receivers when the receiving data item has fewer integer positions than the sending data item or literal.

**NO** Does not cause the compiler to produce a severity-4 message.

### Note:

- The diagnostic message is also issued for moves to numeric receivers from alphanumeric data names or literal senders, except when the sending field is reference modified.
- There is no diagnostic message for COMP-5 receivers, nor for binary receivers when you specify the TRUNC(BIN) option.

# **DISPSIGN**

The DISPSIGN option controls output formatting for DISPLAY of signed numeric items.

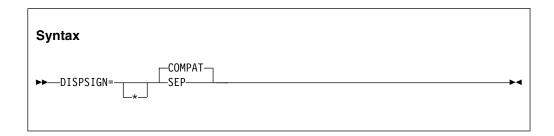

Default is: DISPSIGN=COMPAT

## DISPSIGN=COMPAT

If you specify DISPSIGN=COMPAT, formatting for displayed values of signed numeric items is compatible with prior versions of Enterprise COBOL. Overpunch signs are generated in some cases.

## DISPSIGN=SEP

If you specify DISPSIGN=SEP, the displayed values for signed binary, signed packed-decimal, or overpunch signed zoned-decimal items are always formatted with a leading separate sign.

The following example shows the DISPLAY output with the DISPSIGN=COMPAT option or the DISPSIGN=SEP option specified:

Table 4. DISPLAY output with the DISPSIGN=COMPAT option or the DISPSIGN=SEP option specified:

|                                 | DISPLAY output with the DISPSIGN=COMPAT option | DISPLAY output with the DISPSIGN=SEP option |
|---------------------------------|------------------------------------------------|---------------------------------------------|
| Data items                      | specified                                      | specified                                   |
| Unsigned binary                 | 111                                            | 111                                         |
| Positive binary                 | 111                                            | +111                                        |
| Negative binary                 | 11J                                            | -111                                        |
| Unsigned packed-decimal         | 222                                            | 222                                         |
| Positive packed-decimal         | 222                                            | +222                                        |
| Negative packed-decimal         | 22K                                            | -222                                        |
| Zoned-decimal unsigned          | 333                                            | 333                                         |
| Zoned-decimal trailing positive | 33C                                            | +333                                        |
| Zoned-decimal trailing negative | 33L                                            | -333                                        |
| Zoned-decimal leading positive  | C33                                            | +333                                        |
| Zoned-decimal leading negative  | L33                                            | -333                                        |

## **DLL**

DLL affects whether an object module generated by the compiler is enabled for dynamic link library (DLL) support.

## **Syntax**

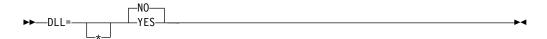

### Default

DLL=NO

### YES

Generates an object module that is enabled for dynamic link library (DLL) support. DLL enablement is required if the program is part of a DLL, references DLLs, or contains object-oriented COBOL syntax ( for example, INVOKE statements, or class definitions).

Specification of the DLL option requires that the NODYNAM option and RENT options are also used.

**NO** Generates an object module that is not enabled for DLL usage.

# **DYNAM**

DYNAM affects whether the compiler dynamically loads subprograms that are invoked through the CALL *literal* statement.

### **Syntax**

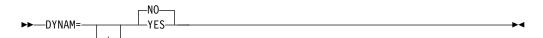

## Default

DYNAM=NO

### YES

Dynamically loads subprograms that are invoked through the CALL *literal* statement.

**Performance consideration:** Using DYNAM=YES eases subprogram maintenance because the application is not relink-edited if the subprogram is changed. However, individual applications with CALL *literal* statements can experience some performance degradation due to a longer path length.

**NO** Includes, in the calling program, the text files of subprograms called with a CALL *literal* statement into a single program object.

### Note:

- The DYNAM option has no effect on the CALL *identifier* statement at compile time. The CALL *identifier* statement always compiles to a dynamic call.
- Do not specify DYNAM=YES for applications running under CICS.

For further details, see DYNAM in the Enterprise COBOL Programming Guide.

# **EXPORTALL**

EXPORTALL affects whether the compiler automatically exports certain symbols when the object deck is link-edited to form a DLL.

## **Syntax**

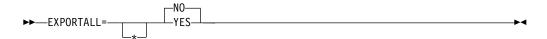

### Default

EXPORTALL=NO

### YES

Automatically exports the program-name and alternate entry-point names when the object deck is link-edited to form a DLL.

Specification of EXPORTALL requires that the DLL, RENT, and NODYNAM options are also used.

**NO** Does not export any symbols.

## **FASTSRT**

FASTSRT determines whether DFSORT or comparable product performs input and output for sort and merge, or whether they are performed by Enterprise COBOL.

## **Syntax**

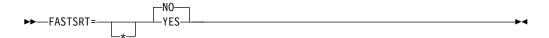

### Default

FASTSRT=NO

### YES

Specifies that the IBM DFSORT licensed program or comparable product performs input and output when you use either the USING or GIVING option.

**Performance consideration:** Using FASTSRT=YES eliminates the overhead, in terms of CPU time usage, of returning to Enterprise COBOL after each record is processed. However, there are restrictions that you must follow if you choose to use this option. (For a detailed description of the restrictions, see *Improving sort performance with FASTSRT* in the *Enterprise COBOL Programming Guide.*)

**NO** Specifies that Enterprise COBOL does the input and output for the sort and merge.

### Note:

- If FASTSRT is in effect at compile time, the compiler verifies that the FASTSRT interface can be used for all restrictions except these two:
  - A device other than a direct-access device must be used for sort work files.
  - The DCB parameter of the DD statement for the input file or output file must match the file description (FD) of the file.

• If FASTSRT cannot be used, the compiler generates a diagnostic message and prevents the sort program from performing I/O when using either the USING or GIVING options. Therefore, it might be to your advantage to specify YES as the default.

# **FLAG**

FLAG affects whether the compiler produces diagnostic messages at or above a specified severity level.

## **Syntax**

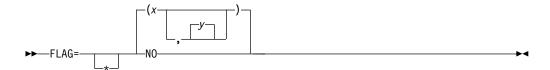

### Default

FLAG=(I,I)

**Note:** The second severity level used in this syntax must be equal to or higher than the first.

### x IIWIEISIU

Specifies that errors at or above the severity level specified are flagged and written at the end of the source listing.

| ID | Type                | Return code |
|----|---------------------|-------------|
| I  | Information         | 0           |
| W  | Warning             | 4           |
| E  | Error               | 8           |
| S  | Severe error        | 12          |
| U  | Unrecoverable error | 16          |

# y IIWIEISIU

The optional second severity level specifies the level of syntax messages embedded in the source listing in addition to being at the end of the listing.

**NO** Indicates that no error messages are flagged.

### Note:

- If the messages are to be embedded, SOURCE must be specified at compile time.
   Embedded messages enhance productivity because they are placed after the referenced source statement.
- Specification of FLAG(W|E|S) might result in the loss of entire classes of messages from the Events records in the Associated Data (SYSADATA) file. For further details, see *FLAG* in the *Enterprise COBOL Programming Guide*.

## **FLAGSTD**

FLAGSTD affects the subset of Standard COBOL 85 language elements that are regarded as conforming, and affects the flagging of informational messages about the language elements used.

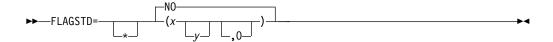

#### Default

FLAGSTD=NO

- **x** Can be M, I, or H to specify flagging for a FIPS COBOL subset or standard:
  - M = ANS minimum subset of Standard COBOL
  - I = ANS intermediate subset, composed of those additional intermediate subset language elements that are not part of the ANS minimum subset
  - **H** = ANS high subset, composed of those additional high subset language elements that are not part of the ANS intermediate subset
- **y** Can be any one or two combinations of D, N, or S to further define the level of flagging produced:
  - D Specifies ANS debug module level 1
  - N Specifies ANS segmentation module level 1
  - S Specifies ANS segmentation module level 2 (where S is a superset of N)
- **0** Specifies that obsolete elements occurring in any of the sets above are flagged
- NO Specifies that no FIPS flagging is to be done

### Note:

- The following elements are flagged as nonconforming nonstandard IBM extensions to the COBOL 85 Standard:
  - Language syntax used by the COBOL automatic date-processing facilities
  - Language syntax for object orientation and improved interoperability with C/C++
  - Use of the PGMNAME=LONGMIXED compiler option
- When FIPS flagging is specified, informational messages in the source program listing identify:
  - Whether the language element is obsolete, nonconforming standard, or nonconforming nonstandard (language elements that are both obsolete and nonconforming are flagged as obsolete only)
  - The clause, statement, or header containing the nonconforming or obsolete syntax
  - The source program line and an indication of the starting column within that line
  - The level or optional module to which the language element belongs
- FIPS flagging is suppressed when any error diagnosed as level E or higher occurs
- Interaction of FLAGSTD and other compiler options:
  - If the following compiler options are explicitly or implicitly specified in a program, FLAGSTD=(other than NO) causes a compiler warning message to be issued:

| ١ |  |  |
|---|--|--|
| I |  |  |
| ١ |  |  |
| I |  |  |
| I |  |  |
| ı |  |  |
| ı |  |  |
| ı |  |  |
| ı |  |  |
| ı |  |  |
| ı |  |  |
| ı |  |  |
| i |  |  |
| • |  |  |

- ADV=NO
- BLOCK0=YES
- CICS=YES
- DLL=YES
- DYNAM=NO
- EXPORTALL=YES
- FASTSRT=YES
- LITCHAR=APOST
- NAME=NO
- NUMPROC=PFD
- PGMNAME=LONGMIXED
- THREAD=YES
- TRUNC=OPT or BIN
- WORD=(other than NO or RWT)
- ZWB=NO
- Specifying the following options together with FLAGSTD=(other than NO), while attempting to assemble the customization macro, results in a nonzero return code:
  - ADV=NO
  - DBCS=YES
  - DYNAM=NO
  - LITCHAR=APOST
  - NUM=YES
  - NUMPROC=PFD
  - SEQ=YES
  - TRUNC=OPT or BIN
  - WORD=(other than NO or RWT)
  - ZWB=NO
- FLAGSTD might produce events records in the Associated Data file for FIPS standard conformation messages. Error messages are not guaranteed to be sequential with respect to source record numbers.

FLAGSTD messages can be converted into diagnostic messages, or suppressed. For details, see "MSGEXIT" on page 41.

## **HGPR**

The HGPR option controls the compiler usage of the 64-bit registers provided by z/Architecture processors.

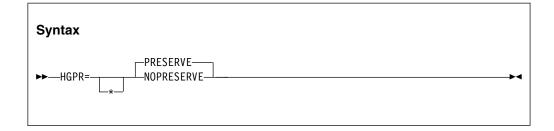

Default is: HGPR=PRESERVE

The Enterprise COBOL compiler uses the 64-bit width of the z/Architecture General Purpose Registers (GPRs). HGPR stands for "High-halves of 64-bit GPRs", which means the use of native 64-bit instructions.

#### HGPR=PRESERVE

If you specify HGPR=PRESERVE, the compiler preserves the high halves of the 64-bit GPRs that a program is using, by saving them in the prolog for the function and restoring them in the epilog. The PRESERVE suboption is necessary only if the caller of the program is not Enterprise COBOL, Enterprise PL/I, or z/OS XL C/C++ compiler-generated code.

## **HGPR=NOPRESERVE**

If you specify HGPR=NOPRESERVE, the compiler omits preserving the high-halves of the 64-bit GPRs that a program is using, which improves performance.

## **INEXIT**

INEXIT designates a module to be called to obtain source statements instead of reading the SYSIN data set.

## **Syntax**

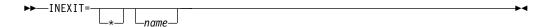

### **Default**

No exit is specified. Equivalent to specifying the NOINEXIT suboption of the EXIT compiler option. If INEXIT=\* is coded without the *name* parameter, NOINEXIT cannot be overridden.

### name

Identifies a module to be used with the EXIT compiler option. If the suboption for this user exit is specified, the compiler loads the named module and calls it to obtain source statements instead of reading the SYSIN data set. If the option is supplied, the SYSIN data set is not opened.

For more information about the EXIT compiler option, see EXIT compiler option in the Enterprise COBOL Programming Guide.

# INTDATE

INTDATE affects the starting date that is used for date intrinsic functions.

## Syntax

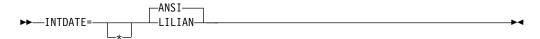

### Default

INTDATE=ANSI

## ANSI

Uses the ANSI COBOL Standard starting date for integer date format dates used with date intrinsic functions. Day 1 = Jan 1, 1601.

With INTDATE(ANSI), the date intrinsic functions return the same results as in COBOL/370 Release 1.

### **LILIAN**

Uses the Language Environment<sup>®</sup> Lilian starting date for integer date format dates used with date intrinsic functions. Day 1 = Oct 15, 1582.

With INTDATE(LILIAN), the date intrinsic functions return results compatible with the Language Environment date callable services. These results are different from those in COBOL/370 Release 1.

#### Note:

- When INTDATE(LILIAN) is in effect, CEECBLDY is not usable because you
  have no way to turn an ANSI integer into a meaningful date using either
  intrinsic functions or callable services. If you code a CALL literal statement with
  CEECBLDY as the target of the call with INTDATE(LILIAN) in effect, the
  compiler diagnoses this and converts the call target to CEEDAYS.
- If you set your installation option to INTDATE(LILIAN), you should recompile all of your COBOL/370 Release 1 programs that use intrinsic functions to ensure that all of your code uses the lilian integer date standard. This method is the safest, because you can store integer dates, pass them between programs, and even pass them from PL/I to COBOL to C programs and have no problems.

# **LANGUAGE**

LANGUAGE affects the language used for compiler output messages.

## **Syntax**

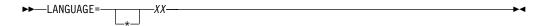

### Default

LANGUAGE=EN

XX Specifies the language for compiler output messages. Entries for this parameter might be selected from the following list.

Table 5. Entries for the LANGUAGE compiler option

| Entry               | Language                |
|---------------------|-------------------------|
| EN or ENGLISH       | Mixed case U.S. English |
| JA, JP, or JAPANESE | Japanese                |
| UE or UENGLISH      | Uppercase U.S. English  |

### Note:

- The LANGUAGE option name must consist of at least the first two identifying characters. Other characters after the first two can be used; however, only the first two are used to determine the language name.
- This compiler option does not affect the language in which runtime messages are displayed. For more information about runtime options and messages, see the *z/OS Language Environment Programming Guide*.
- Some printers use only uppercase and might not accept output in mixed case (LANGUAGE=ENGLISH).

- To specify the Japanese language option, the Japanese National Language Feature must be installed.
- To specify the English language option (mixed-case English), the U.S. English Language Feature must be installed.
- If your installation provides a language other than those listed above, and you select it as your installation's default, you must specify at least the first two characters of the language name. These two characters must be alphanumeric.
- The selection of Japanese together with specification of the ADATA option might result in DBCS characters being written to error identification records in the Associated Data file.

## LIBEXIT

LIBEXIT designates a module to be called to obtain COPY statements instead of reading the SYSLIB or library-name data set.

## **Syntax**

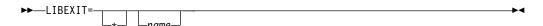

### Default

No exit is specified. Equivalent to specifying the NOLIBEXIT suboption of the EXIT compiler option. If LIBEXIT=\* is coded without the *name* parameter, NOLIBEXIT cannot be overridden.

#### name

Identifies a module to be used with the EXIT compiler option. If the suboption for this user exit is specified, the compiler loads the named module and calls it to obtain COPY statements instead of reading the SYSLIB or library-name data set. If the option is supplied, the SYSLIB and library-name data sets are not opened.

For more information about the EXIT compiler option, see *EXIT compiler option* in the *Enterprise COBOL Programming Guide*.

## LINECNT

LINECNT affects the number of lines to be printed on each page of the compiler source listing.

## **Syntax**

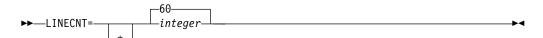

## Default

LINECNT=60

### integer

Specifies the number of lines to be printed on each page of the compiler source code listing. Three of the lines are used to generate headings. For example, if you specify LINECNT=60, 57 lines of source code are printed on each page of the output listing, and 3 lines are used for headings.

The LINECNT installation option is equivalent to the LINECOUNT compiler option.

# LIST

LIST affects whether an assembler-language expansion is produced in source listings.

## **Syntax**

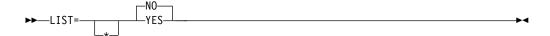

#### Default

LIST=NO

### YES

Produces a listing that includes:

- The assembler-language expansion of source code
- Information about working storage
- Global tables
- Literal pools

**NO** Suppresses this listing.

The LIST and OFFSET compiler options are mutually exclusive. Setting OFFSET=YES and LIST=YES results in a nonzero return code and an error message during assembly of the customization macro.

# **LITCHAR**

LITCHAR affects whether the QUOTE figurative constant represents quotation marks or apostrophes.

### **Syntax**

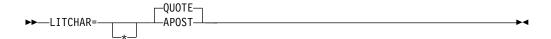

### Default

LITCHAR=QUOTE

### APOS1

Use APOST if you want the figurative constant [ALL] QUOTE or [ALL] QUOTES to represent one or more apostrophe (') characters.

## **QUOTE**

Use QUOTE if you want the figurative constant [ALL] QUOTE or [ALL] QUOTES to represent one or more quotation mark (") characters. QUOTE conforms to the COBOL 85 Standard.

## Note:

 Either quotation marks or apostrophes can be used as literal delimiters, regardless of whether the APOST or QUOTE option is in effect. • The delimiter character used as the opening delimiter for a literal must be used as the closing delimiter for that literal.

## **LVLINFO**

LVLINFO affects whether one to eight characters of compiler-level information are inserted into the listing header and object program.

## **Syntax**

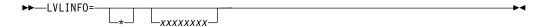

### **Default**

No characters are specified.

### xxxxxxx

Identifies the one to eight alphanumeric characters that are inserted into the listing header following the release number, and also the last eight bytes of the Compiler Options and Program Information Section of the object program. This option might be used to identify "compiler level" information within the listing header and object program.

# **MAP**

MAP affects whether map information about DATA DIVISION items is shown in the listing.

# **Syntax**

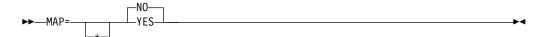

### Default

MAP=NO

## YES

Maps items declared in the DATA DIVISION. Map output includes:

- DATA DIVISION map
- Nested program structure map, and program attributes
- Size of the program's WORKING-STORAGE and LOCAL-STORAGE and its location in the object code if the program is compiled with the NORENT option

**NO** Mapping is not performed.

## **MAXPCF**

I

Use the MAXPCF option to specify a maximum program complexity factor value. The program complexity factor (PCF) is computed by the compiler and the computed value is in the listing file. If the PCF of your program exceeds the maximum value, the compiler will automatically reduce the optimization level to speed up the compilation and use less storage. Therefore, when you compile a suite of programs, you do not have to specify an OPTIMIZE option value for each program.

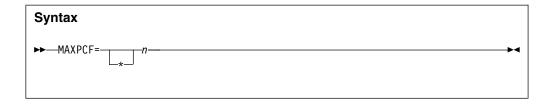

Default is: MAXPCF=60000

n must be an integer of 0 - 999999.

The aspects of the program taken into consideration when computing the complexity factor include:

- The number of COBOL statements in the PROCEDURE DIVISION, including generated statements from the CICS, SQL or SQLIMS options, and the expansion of COPY and REPLACE statements
- Initialization operations for WORKING-STORAGE or LOCAL-STORAGE data items with value clauses
- Operations for variable-length groups or subgroups in the DATA DIVISION, which compute their size at run time

For large and complex programs, you can use the MAXPCF option to set a threshold on the program complexity that the compiler attempts optimize. Lower the MAXPCF value to disable optimization and hence the compiler needs less memory and compilation time. Raise the MAXPCF value to attempt to optimize the programs at the cost of longer compilation time.

If you specify MAXPCF=0, no limit is enforced on the complexity of the program, and the MAXPCF option has no effect.

If you specify MAXPCF=n and n is not zero, when the program complexity factor exceeds n, any specification of OPTIMIZE=1 or OPTIMIZE=2 is reset to OPTIMIZE=0, and a warning message is generated.

If the COBOL source file contains a sequence of source programs (a batch compile), the MAXPCF limit is applied on a per program basis.

### Notes:

- If the OPTIMIZE=1 or OPTIMIZE=2 option is set at installation time as a fixed, nonoverridable option, then MAXPCF=*n* with a nonzero *n* is an option conflict. In this case, the OPTIMIZE option takes precedence and the MAXPCF=0 option is forced on.
- If you attempt to optimize a program larger than the default threshold by raising the value of MAXPCF to *n* where *n* is greater than the default, or by specifying MAXPCF(0), the compiler might take excessive time to compile or fail to compile because of insufficient memory.

# related references

"OPTIMIZE" on page 45

## **MDECK**

MDECK affects whether output from library processing is written to a file.

40

1

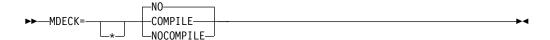

### Default

MDECK=NO

### COMPILE

Compilation continues normally after library processing and generation of the MDECK output file.

### NOCOMPILE

Compilation ends after library processing is completed and the expanded source program file is written.

**NO** An MDECK output file is not produced.

# **MSGEXIT**

MSGEXIT designates a module to be called to enable customization of compiler messages.

## **Syntax**

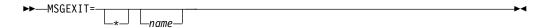

## Default

No exit is specified. Equivalent to specifying the NOMSGEXIT suboption of the EXIT compiler option. If MSGEXIT=\* is coded without the *name* parameter, NOMSGEXIT cannot be overridden.

### name

Identifies a module to be used with the EXIT compiler option. If the suboption for this user exit is specified, the compiler loads the named module and calls it to enable customization of compiler messages. The severity of messages can be changed, messages can be suppressed, and FIPS messages resulting from the FLAGSTD compiler option can be converted into diagnostic messages.

For more information about the EXIT compiler option, see *EXIT compiler option* in the *Enterprise COBOL Programming Guide*.

# **NAME**

NAME affects whether a program management binder NAME statement is appended to each object module and whether an ALIAS statement is created for each ENTRY statement.

## **Syntax**

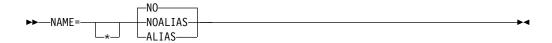

### Default

NAME=NO

### **ALIAS**

Creates a program management binder ALIAS statement for each ENTRY statement in the program. The ALIAS statement is inserted preceding the NAME statement corresponding to the PROGRAM-ID.

### **NOALIAS**

Appends a program management binder NAME statement (NAME *modname*(R)) to each object module created in a batch compilation. The module name (*modname*) is derived from the PROGRAM-ID according to the rules for forming external module names.

NO Does not append program management binder NAME statements.

The NAME option lets you create multiple modules in a program library with a single batch compilation, which can be useful for dynamic calls.

# **NSYMBOL**

NSYMBOL controls the interpretation of the N symbols used in PICTURE clauses, indicating whether national or DBCS processing is assumed.

## **Syntax**

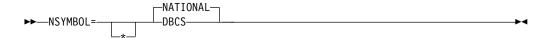

## **Default**

NSYMBOL=NATIONAL

### **DBCS**

Use DBCS when data items are defined with the PICTURE clause consisting only of the PICTURE symbol N and without the USAGE clause. Such data items are treated as if the USAGE DISPLAY-1 clause were specified. Literals of the form N''..." or N'... are treated as DBCS literals.

## NATIONAL

Use NATIONAL when data items are defined with the PICTURE clause consisting only of the PICTURE symbol N and without the USAGE clause. Such data items are treated as if the USAGE NATIONAL clause were specified. Literals of the form N''...' are treated as national literals.

### Note:

- The NSYMBOL(DBCS) option is compatible with previous releases of IBM COBOL. The NSYMBOL(NATIONAL) option handles the N symbol consistently with the 2002 COBOL standard.
- NSYMBOL(NATIONAL) forces the DBCS option.

## NUM

NUM affects whether source-program line numbers are used in error messages and procedure maps.

#### Default

NUM=NO

### YES

Uses the line numbers from the source program rather than compiler-generated line numbers in error messages and procedure maps.

**NO** Uses the compiler-generated line numbers in error messages and procedure maps.

If COBOL programmers use COPY statements and NUM=YES is in effect, they must ensure that the source program line numbers and the COPY member line numbers are coordinated.

# **NUMCLS**

NUMCLS, in conjunction with NUMPROC, affects the numeric signs that the compiler treats as valid in numeric class tests.

NUMCLS specifies the sign representations that are recognized as valid by the numeric class test for data items that are defined with all of the following conditions:

- As signed (with an "S" in the PICTURE clause)
- Using DISPLAY or COMPUTATIONAL-3 (packed-decimal)
- No SEPARATE phrase on any SIGN clause

## **Syntax**

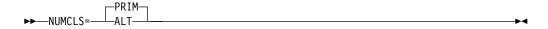

### Default

NUMCLS=PRIM

### **ALT**

Processing with ALT accepts hexadecimal A through F as valid.

## **PRIM**

Processing with PRIM accepts hexadecimal C, D, and F as valid.

## Note:

- The numeric class test is affected by how the NUMPROC and the NUMCLS options are specified.
- The NUMCLS option is effective only for NUMPROC=NOPFD.
   NUMPROC=PFD specifies more strict rules for valid sign configuration.

# **NUMPROC**

NUMPROC affects the treatment and processing of signs in internal decimal and zoned decimal data.

## **Syntax**

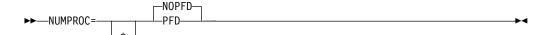

### Default

NUMPROC=NOPFD

#### **NOPFD**

Repairs signs on input. After repair is performed, the signs meet the criteria for NUMPROC=PFD.

#### **PFD**

Optimizes the generated code, especially when a non-zero OPTIMIZE level (OPTIMIZE=1 or OPTIMIZE=2) is specified. No explicit sign repair is performed. Note that NUMPROC=PFD has stringent criteria to produce correct results. To use NUMPROC=PFD:

- The sign position of unsigned numeric items must be X'F'.
- The sign position of signed numeric items must be either X'C' if positive or zero, or must be X'D' if negative.
- The sign position of separately signed numeric items must be either '+' if positive or zero, or '-' if otherwise.

Elementary MOVE and arithmetic statements in Enterprise COBOL always generate results with these preferred signs; however, group MOVEs and redefinitions might produce nonconforming results. The numeric class test can be used for verification. With NUMPROC=PFD, a numeric item fails the numeric class test if the signs do not meet the preferred sign criteria.

**Performance consideration:** Using NUMPROC=PFD generates significantly more efficient code for numeric comparisons. For most references to COMP-3 and DISPLAY numeric data items, using NUMPROC=NOPFD generates extra code because of sign "fix-up" processing. This extra code might also inhibit some other types of optimizations. Before setting this option, consult with your application programmers to determine the effect on the application program's output.

Both the NUMPROC and NUMCLS options affect the numeric class test. With NUMPROC=NOPFD, the results of the numeric class test are controlled by how NUMCLS is set. When NUMPROC=PFD, a data item must meet the preferred sign criteria to be considered numeric.

# **OBJECT**

OBJECT affects whether the generated object code is written to a file.

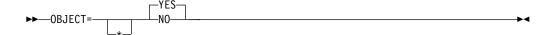

### Default

OBJECT=YES

## YES

Places the generated object code in a file, defined by the SYSLIN DD statement, to be used as input to the binder.

NO Places no object code in SYSLIN.

The OBJECT=NO option conflicts with all values for TEST other then NO.

## **OFFSET**

Ι

I

OFFSET affects whether a condensed PROCEDURE DIVISION listing is produced.

## **Syntax**

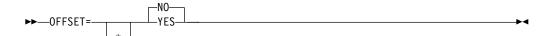

### Default

OFFSET=NO

### YES

Produces a condensed PROCEDURE DIVISION listing. The procedure portion of the listing will contain line numbers, verb references, and the location of the first instruction generated for each verb. In addition, the listing also shows:

- Global tables
- Literal pools
- Size of the program's working storage, and its location in the object code if the program is compiled with the NORENT compiler option

NO Does not condense the listing or produce the items listed above.

The LIST and OFFSET compiler options are mutually exclusive. Setting OFFSET=YES and LIST=YES results in a nonzero return code when you attempt to assemble the customization macro. For more information about conflict resolution, see "Conflicting compiler options" on page 15.

## **OPTIMIZE**

OPTIMIZE affects the level of optimization that is made to object code, and can result in performance improvements.

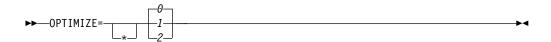

### **Default**

OPTIMIZE=0

- Θ Specifies limited optimizations, which result in the shortest compilation time. When the TEST option is specified, full debug capabilities are available.
- Specifies optimizations that improve application runtime performance. Optimizations at this level include basic inlining, strength reduction, simplification of complex operations into equivalent simpler operations, removal of some unreachable code and block rearrangement. Also, OPTIMIZE=1 includes some intrablock optimizations such as common subexpression elimination and value propagation. When the TEST option is specified, most debug capabilities are available.
- 2 Specifies further optimizations, which include more aggressive simplifications and instruction scheduling. Also, some interblock optimizations such as global value propagation and loop invariant code motion are included. When the TEST option is specified, some debug capabilities are available.

**Performance consideration:** Using OPTIMIZE=1 or OPTIMIZE=2 generally results in more efficient runtime code.

#### Note:

- The OPTIMIZE compiler option is fully supported for programs that use object-oriented syntax for Java interoperability.
- Optimization is set to 0 if an S-level error or U-level error occurs, or if the Program Complexity Factor exceeds the MAXPCF integer specified.

For further details, see *OPTIMIZE* in the *Enterprise COBOL Programming Guide*.

## OUTDD

OUTDD specifies the ddname to which DISPLAY output should be directed.

## **Syntax**

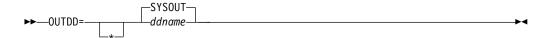

### Default

OUTDD=SYSOUT

### ddname

Specifies the ddname of the file used for runtime DISPLAY output.

Change the default for this option if, at run time, you expect there could be a conflict with another product that requires SYSOUT as a ddname.

To understand how OUTDD interacts with the MSGFILE runtime option, see the description of MSGFILE in the *z/OS Language Environment Programming Reference*.

# **PGMNAME**

PGMNAME controls the handling of program-names and entry-point names.

## **Syntax**

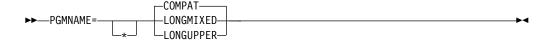

### Default

PGMNAME=COMPAT

#### **COMPAT**

Program names are processed in a manner compatible with COBOL/370 Release 1 and VS COBOL II.

### LONGMIXED

Program names are processed as is, without truncation, translation, or folding to uppercase.

### **LONGUPPER**

Program names are folded to uppercase by the compiler but otherwise are processed as is, without truncation or translation.

The PGMNAME option controls the handling of names used in the following contexts:

- · Program names defined in the PROGRAM-ID paragraph
- Program entry-point names in the ENTRY statement
- Program-name references in:
  - CALL statements that reference nested programs, statically linked programs, or DLLs
  - SET procedure-pointer or function-pointer statements that reference statically linked programs or DLLs
  - CANCEL statements that reference nested programs

For further details, see *PGMNAME* in the *Enterprise COBOL Programming Guide*.

## **PRTEXIT**

PRTEXIT designates a module to be called instead of output being written to the SYSPRINT data set.

### **Syntax**

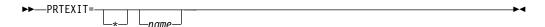

### Default

No exit is specified. Equivalent to specifying the NOPRTEXIT suboption of the EXIT compiler option. If PRTEXIT=\* is coded without the *name* parameter, NOPRTEXIT cannot be overridden.

## name

Identifies a module to be used with the EXIT compiler option. When the suboption for this user exit is specified, the compiler loads the named module

and calls it instead of writing to the SYSPRINT data set. When the option is supplied, the SYSPRINT data set is not opened.

For more information about the EXIT compiler option, see *EXIT compiler option* in the *Enterprise COBOL Programming Guide*.

# **RENT**

RENT affects whether generated object code is reentrant.

## **Syntax**

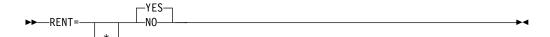

## Default

RENT=YES

### YES

Indicates that generated object code is to be reentrant. Using RENT=YES enables the program to be placed in shared storage for running above the 16 MB line. However, this option causes the compiler to generate additional code to ensure that the application program is reentrant.

**NO** Indicates that generated object code is not to be reentrant.

### Note:

- Compile programs with RENT if they will be run in virtual storage addresses above 16 MB.
- Execution of nonreentrant programs above 16 MB is not supported. Programs compiled with NORENT must be RMODE 24.
- The RENT compiler option is required for programs that are run under CICS.
- The RMODE assigned to a program depends on the RENT | NORENT and RMODE compiler options. Valid combinations are shown in the following table.

Table 6. Effect of RENT and RMODE on residency mode

| RENT   NORENT setting | RMODE setting | Residency<br>mode assigned |
|-----------------------|---------------|----------------------------|
| RENT                  | AUTO          | RMODE ANY                  |
| RENT                  | ANY           | RMODE ANY                  |
| RENT                  | 24            | RMODE 24                   |
| NORENT                | AUTO          | RMODE 24                   |
| NORENT                | ANY           | Compiler option conflict   |
| NORENT                | 24            | RMODE 24                   |

 If the THREAD compiler option is specified, the RENT compiler option must also be specified. If THREAD and NORENT are specified at the same level of precedence, the RENT option is forced on.

For further details, see RENT in the Enterprise COBOL Programming Guide.

# **RMODE**

Ī

RMODE affects the residency mode of generated object programs.

## **Syntax**

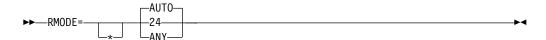

### Default

RMODE=AUTO

**24** Specifies that a program will have RMODE 24 whether NORENT or RENT is specified.

#### ANY

Specifies that a program will have RMODE ANY if RENT is specified, and will receive an error if NORENT is specified.

### **AUTO**

Specifies that a program will have RMODE 24 if NORENT is specified, and RMODE ANY if RENT is specified.

### Note:

- Enterprise COBOL NORENT programs that pass data to programs running in AMODE 24 must be either compiled with the RMODE(24) option or link-edited with RMODE 24. The data areas for NORENT programs will be above the 16 MB line or below the 16 MB line depending on the RMODE of the program, even if DATA(24) has been specified. DATA(24) applies to programs compiled with the RENT option only.
- Programs compiled with Enterprise COBOL always have AMODE ANY. The RMODE assigned to a program depends on the RMODE and RENT | NORENT compiler options. Valid combinations are shown in the following table.

Table 7. Effect of RMODE and RENT | NORENT on residency mode

| RMODE setting | RENT   NORENT setting | Residency<br>mode assigned                  |
|---------------|-----------------------|---------------------------------------------|
| AUTO          | RENT                  | RMODE ANY                                   |
| AUTO          | NORENT                | RMODE 24                                    |
| ANY           | RENT                  | RMODE ANY                                   |
| ANY           | NORENT                | Not applicable. A compiler error is issued. |
| 24            | RENT                  | RMODE 24                                    |
| 24            | NORENT                | RMODE 24                                    |

# **SEQ**

SEQ affects whether the compiler verifies that source statements are in ascending order by sequence number.

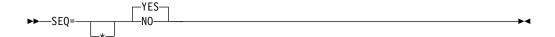

### Default

SEQ=YES

### YES

Checks that the source statements are in ascending alphanumeric order by line number.

**NO** Does not perform sequence checking.

If both SEQ and NUM are in effect at compile time, the sequence is checked according to numeric, rather than alphanumeric, collating sequence.

# SIZE

SIZE affects the amount of virtual storage to be made available to the compiler front end during compilation. The compiler front end is the phase of compilation that occurs before code generation and optimization.

## **Syntax**

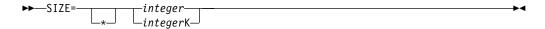

## Default

SIZE=5000000

## integer

Specifies the amount of virtual storage available, in bytes. The minimum acceptable value is 851968.

### integerK

Specifies the amount of virtual storage available in 1024-byte (K) increments. The minimum acceptable value is 832K.

The value specified by the SIZE option is no longer an upper limit for the total storage used by a COBOL compilation. Storage used by the code generation and optimization phases of the compiler is not restricted by the value specified by the SIZE option. Code generation and optimization can require a variable amount of compile-time storage, depending on the size and complexity of the COBOL source program that is compiled, and is limited only by the MVS region size. A region size of at least 200 MB is recommended for typical COBOL program compilations.

**Note:** It is not necessary to specify a high SIZE value for every large program. For more information about the restriction, see *Changes in compiling with Enterprise COBOL Version 5.1* in the *Enterprise COBOL Migration Guide*.

# **SOURCE**

SOURCE affects whether source statements are included in compiler listings.

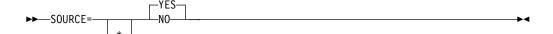

### Default

SOURCE=YES

## YES

Indicates that you want a listing of the source statements in the compiler-generated output. This listing also includes any statements embedded by COPY.

**NO** Source statements do not appear in the output.

The SOURCE compiler option must be in effect at compile time if you want embedded messages in the source listing.

# **SPACE**

SPACE affects whether single-, double-, or triple-spacing is used in source listings.

## **Syntax**

## Default

SPACE=1

- 1 Provides single spacing for the source statement listing.
- **2** Provides double spacing for the source statement listing.
- 3 Provides triple spacing for the source statement listing.

## SQL

SQL affects whether the DB2 coprocessor is enabled and whether DB2 options can be specified.

## **Syntax**

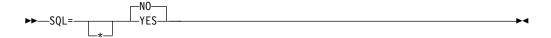

## Default

SQL=NO

### YES

Use to enable the DB2 coprocessor and to specify DB2 options. You must specify the SQL option if your COBOL source program contains SQL statements and it has not been processed by the DB2 precompiler.

**NO** Specify to have any SQL statements found in the source program diagnosed and discarded.

Use SQL=NO if your COBOL source programs do not contain SQL statements, or if the separate SQL precompiler will be used to process SQL statements before invocation of the COBOL compiler.

### Note:

- You can specify the SQL option in any of the compiler option sources: compiler invocation, PROCESS or CBL statements, or installation defaults.
- Use either quotation marks or apostrophes to delimit the string of DB2 options.
- DB2 options cannot be specified as part of customizing the SQL option. (DB2 options are supported only if the SQL compiler option is specified as an invocation option or in a CBL or PROCESS statement.) However, default DB2 options can be specified when you customize the DB2 product installation defaults.

# **SQLCCSID**

SQLCCSID controls whether the CODEPAGE compiler option influences the processing of SQL statements when the SQL compiler option is in effect.

## **Syntax**

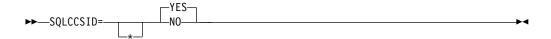

### Default

SQLSSCID=YES

## YES

Indicates that the CODEPAGE compiler option setting will influence the processing of SQL statements within the source program when the integrated DB2 coprocessor (SQL compiler option) is used.

NO Indicates that the CODEPAGE compiler option setting will not influence the processing of SQL statements within the source program when the integrated DB2 coprocessor is used. Only COBOL statements will be sensitive to the CCSID specified in the CODEPAGE option.

### Note:

- The SQLCCSID option has an effect only when you use the integrated DB2 coprocessor (SQL compiler option).
- The NOSQLCCSID option is recommended for applications that require the highest compatibility with the behavior of the DB2 precompiler.
- For further details, see *SQLCCSID* in the *Enterprise COBOL Programming Guide*.

# **SQLIMS**

SQLIMS affects whether the IMS SQL coprocessor is enabled and whether Information Management System (IMS) suboptions can be specified.

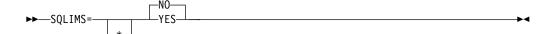

### Default

SQLIMS=NO

### YES

Use to enable the IMS SQL coprocessor and to specify Information Management System (IMS) suboptions. You must specify the SQLIMS option if a COBOL source program contains SQLIMS statements.

**NO** Specify to have any SQLIMS statements found in the source program diagnosed and discarded.

Use SQLIMS=NO if your COBOL source programs do not contain SQLIMS statements.

### Notes:

- You can specify the SQLIMS option in any of the compiler option sources: compiler invocation, PROCESS or CBL statements, or installation defaults.
- Use either quotation marks or single quotation marks to delimit the string of IMS suboptions.
- You can partition a long suboption string into multiple suboption strings in multiple CBL statements.

# **SSRANGE**

١

ı

1

1

SSRANGE affects whether code is generated to check for out-of-range storage references.

### **Syntax**

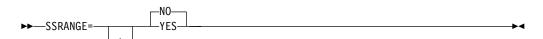

### Default

SSRANGE=NO

## YES

Generates code that checks subscripts, reference modifications, variable-length group ranges, and indexes at run time to ensure that they do not refer to storage outside the area assigned. It also verifies that a table with ALL subscripting, specified as a function argument, contains at least one occurrence in the table.

The generated code also checks that variable-length items do not exceed their defined maximum length as a result of incorrect setting of the OCCURS DEPENDING ON object. For unbounded groups or their subordinate items, checking is done only for reference modification expressions. Subscripted or indexed references to tables subordinate to an unbounded group are not checked.

**Performance consideration:** If SSRANGE=YES at compile time, object code size is increased and there will be an increase in runtime overhead to accomplish the range checking.

**NO** No code is generated to perform subscript or index checking at run time.

## Note:

- If you specify SSRANGE=YES, range checks are generated by the compiler and the checks are always executed at run time. The compiled-in range checks cannot be disabled even if you specify the Language Environment runtime option CHECK(OFF).
- The range-checking code can be used to aid in resolving any unexpected errors without recompilation.

# **STGOPT**

The STGOPT option controls storage optimization.

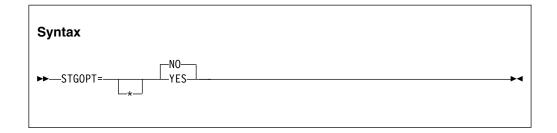

Default is: STGOPT=NO

If you specify STGOPT=YES, the compiler might discard any or all of the following data items, and does not allocate storage for them.

- Unreferenced LOCAL-STORAGE and non-external WORKING-STORAGE level-77 and level-01 elementary data items
- Non-external level-01 group items if none of their subordinate items are referenced
- Unreferenced special registers

The compiler will not generate code to initialize these data items to the values in their VALUE clauses.

In addition, with STGOPT=YES, data items in the LOCAL-STORAGE SECTION can be reordered in memory to optimize performance.

## **TERM**

TERM affects whether progress and diagnostic messages are sent to the SYSTERM device.

## **Syntax**

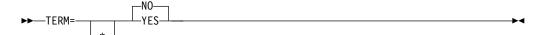

### Default

TERM=NO

### YES

Specifies that the progress and diagnostic messages are sent to the SYSTERM file, which defaults to the user's terminal unless specified otherwise.

NO Specifies that no messages are sent to the SYSTERM file.

If TERM is specified in the source program, a SYSTERM DD statement must also be specified for each application program.

TERM corresponds to the TERMINAL compiler option.

# **TEST**

Ι

TEST affects the amount of debugging information that is produced in object code, which determines the level of debugging support that is available.

## **Syntax**

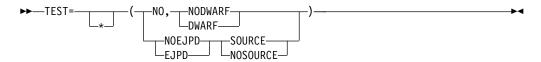

## Option default

TEST=(NO, NODWARF)

## TEST=(NO, DWARF)

If you specify TEST=(NO, DWARF), basic DWARF diagnostic information is included in the application module. This option enables application failure analysis tools, such as CEEDUMP and IBM Fault Analyzer. With NOTEST(DWARF), the debugging information is a subset of the DWARF information that is available with TEST.

Debugging information generated by the compiler is in the industry-standard DWARF format. For more information about DWARF, see *About Common Debug Architecture* in the DWARF/ELF Extensions Library Reference.

## TEST=(NO, NODWARF)

If you specify TEST=(NO, NODWARF), DWARF diagnostic information is not included in the application module.

## TEST=(other than NO)

Produces object code that is enabled to be symbolically debugged using Debug Tool. When the TEST option is specified, DWARF debugging information is included in the application module.

## TEST=(EJPD, ...)

If you specify TEST=(EJPD, ...) and OPTIMIZE=(1|2):

- The Debug Tool commands GOTO and JUMPTO are enabled.
- Program optimization will be reduced. Optimization will be done within statements; most optimizations will not cross statement boundaries.

### TEST=(NOEJPD, ...)

If you specify TEST=(NOEJPD, ...) and OPTIMIZE=(1|2):

• The normal amount of program optimization is done.

## TEST=(..., SOURCE)

If you specify TEST=(..., SOURCE), the generated DWARF debug information generated by the compiler includes the expanded source code, and the compiler listing is not needed by IBM Debug Tool.

## TEST=(..., NOSOURCE)

If you specify TEST=(...,NOSOURCE), the generated DWARF debugging information does not include the expanded source code, and you will not be able to use IBM Debug Tool.

**Note:** If you specify the TEST option, you must set the CODEPAGE option to the CCSID that is used for the COBOL source program. In particular, programs that use Japanese characters in DBCS literals or DBCS user-defined words must be compiled with the CODEPAGE option set to a Japanese codepage CCSID. For more information, see "CODEPAGE" on page 23.

## **THREAD**

THREAD controls whether programs are to be enabled for use in multithreaded applications.

### **Syntax**

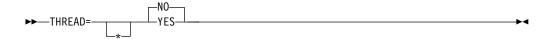

### Default

THREAD=NO

## YES

Use YES to indicate that programs are to be enabled for execution in Language Environment enclaves that have multiple POSIX threads or PL/I tasks.

**NO** Use NO to indicate that programs are not to be enabled for execution in Language Environment enclaves that have multiple POSIX threads or PL/I tasks.

**Performance consideration:** If the THREAD compiler option is specified, runtime performance might be degraded because of the serialization logic that is automatically generated.

### Note:

If the THREAD compiler option is specified, the program is enabled for use in a
threaded application. However, THREAD can be used in nonthreaded
applications. For example, you can run a program that was compiled with the
THREAD option in the CICS environment if the application does not contain
multiple POSIX threads or PL/I tasks at run time.

- If the THREAD compiler option is specified, the RENT compiler option must also be specified. If THREAD and NORENT are specified at the same level of precedence, RENT is forced on.
- For COBOL programs to run in a threaded application, all COBOL programs in the run unit must be compiled with the THREAD compiler option.
- If the THREAD compiler option is specified, the following language elements are not supported. If any of the following language elements are specified, they are diagnosed as errors:
  - ALTER statement
  - DEBUG-ITEM special register
  - G0 T0 statement without a procedure name
  - INITIAL phrase in the PROGRAM-ID paragraph
  - Nested programs
  - RERUN
  - Segmentation module
  - SORT or MERGE statements
  - STOP literal statement
  - USE FOR DEBUGGING statement
- If you compile programs with the THREAD compiler option, the following special registers are allocated upon each invocation:
  - ADDRESS-OF
  - RETURN-CODE
  - SORT-CONTROL
  - SORT-CORE-SIZE
  - SORT-FILE-SIZE
  - SORT-MESSAGE
  - SORT-MODE-SIZE
  - SORT-RETURN
  - TALLY
  - XML-CODE
  - XML-EVENT
  - XML-INFORMATION
  - XML-NAMESPACE
  - XML-NAMESPACE-PREFIX
  - XML-NNAMESPACE
  - XML-NNAMESPACE-PREFIX
  - XML-NTEXT
  - XML-TEXT

#### **TRUNC**

TRUNC affects the way that binary data is truncated during MOVE and arithmetic operations.

#### **Syntax**

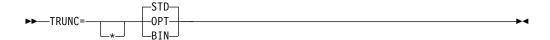

#### Default

TRUNC=STD

#### BIN

Should not be used as an installation default. Specifies that:

- Output binary fields are truncated only at halfword, fullword, and doubleword boundaries, rather than at PICTURE-clause limits.
- Sending binary fields are treated as halfwords, fullwords, or doublewords, and no assumption is made that the values are limited to those implied by the PICTURE clause.
- DISPLAY converts and outputs the full content of binary fields with no truncation to the PICTURE description.

#### **OPT**

The compiler assumes that the data conforms to PICTURE and USAGE specifications. The compiler manipulates the result based on the size of the field in storage (halfword or fullword).

TRUNC=OPT is recommended, but it should be specified only when data being moved into binary areas does not have a value with larger precision than that defined by the binary item PICTURE clause. Otherwise, truncation of high-order digits might occur.

#### STD

Conforms to the COBOL 85 Standard.

Controls the way arithmetic fields are truncated during MOVE and arithmetic operations. The TRUNC option applies only to binary (COMP) receiving fields in MOVE statements and in arithmetic expressions. When TRUNC=STD is in effect, the final intermediate result of an arithmetic expression, or of the sending field in the MOVE statement, truncates to the number of digits in the PICTURE clause of the binary receiving field.

**Performance consideration:** Using TRUNC=OPT does not generate extra code, and generally improves performance. However, both TRUNC=BIN and TRUNC=STD generate extra code whenever a BINARY data item is changed. TRUNC=BIN is usually the slower of these options.

#### **Recommendations:**

- TRUNC=BIN is the recommended option for programs that use binary values set by other products. Other products, such as IMS<sup>™</sup>, DB2, C/C++, FORTRAN, and PL/I, might place values in COBOL binary data items that do not conform to the PICTURE clause of those data items.
- You can use TRUNC=OPT with CICS programs provided that your data conforms to the PICTURE clause for the binary data items.
- Setting this option affects program runtime logic; that is, the same COBOL source program can give different results depending on the option setting. Verify whether your COBOL source programs assume a particular setting for correct running.

## **VBREF**

VBREF affects whether a cross-reference of verbs to line numbers and a verb-usage summary is produced.

#### **Syntax**

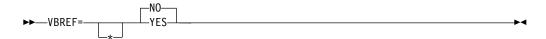

#### Default

**VBREF=NO** 

#### YES

Produces a cross-reference of all verb types in a source program to the line numbers where they are found. VBREF=YES also produces a summary of how many times each verb was used in the program.

**NO** Does not produce a cross-reference or verb-summary listing.

#### **WORD**

| |

1

WORD indicates which alternate reserved-word table is to be used during compilation.

#### **Syntax**

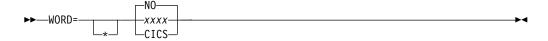

#### Default

WORD=NO

#### CICS

A CICS-specific word table, IGYCCICS, is provided as an alternate reserved word table. For a description, see "CICS reserved word table (IGYCCICS)" on page 12.

#### XXXX

Specifies an alternative default reserved word table to be used during compilation. xxxx represents the ending characters (can be 1 to 4 characters in length) of the name of the reserved word table used. The first 4 characters are IGYC. The last 4 characters cannot be any one of the character strings listed below, nor can any of them contain the dollar sign character (\$).

- CBE
- DGEN
- DIAG
- DMAP
- DOPT
- ECWI
- FGEN
- INIT
- LIBO

- LIBR
- LSTR
- LVL0
- LVL1
- LVL2
- LVL3
- LVL8
- OSCN
- PGEN
- RCTL
- RDPR
- RDSC
- RWT
- SAW
- SCAN
- SIMD
- XREF

NO Indicates that no alternative reserved word table is to be used as the default.

#### Note:

- Specification of WORD affects the interpretation of input reserved words. System
  names (such as UPSI and SYSPUNCH) and the intrinsic function names should
  not be used as aliases for reserved words. If a function name is specified as an
  alias through the reserved word table ABBR control-statement, that function
  name will be recognized and diagnosed by the compiler as a reserved word and
  the intrinsic function will not be performed.
- Changing the default value of the WORD=XXXX option conflicts with all values for FLAGSTD other than NO.

#### **XREFOPT**

XREFOPT sets the default value for the XREF compiler option, which affects the amount of cross-reference information produced in listings.

#### **Syntax**

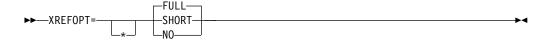

#### Default

XREFOPT=FULL

#### **FULL**

Produces a sorted cross-reference of the names used in the program, and indicates the lines where the names are defined. Also produces a COPY/BASIS cross-reference. If SOURCE=YES is also specified, embedded cross-reference information is printed on the same lines as the source.

#### SHORT

Produces a sorted listing of only the explicitly referenced variables, and produces a COPY/BASIS cross-reference.

**NO** Suppresses the cross-reference listings.

#### Note:

- XREFOPT=NO conflicts with values of DBCSXREF other than NO.
- It is recommended that you not change the default to XREFOPT=NO. If XREFOPT=NO, the COPY/BASIS cross-reference might in some cases be incomplete or missing.

For further details, see XREF in the Enterprise COBOL Programming Guide.

#### **ZWB**

ZWB determines whether the compiler removes the sign from signed zoned decimal fields before they are compared to alphanumeric fields at run time.

#### **Syntax**

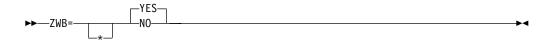

#### Default

ZWB=YES

#### YES

Removes the sign from a signed external decimal (DISPLAY) field when comparing this field to an alphanumeric field at run time.

**NO** Does not remove the sign from a signed external decimal (DISPLAY) field when comparing this field to an alphanumeric field at run time.

#### Note:

- Setting this option affects program runtime logic; that is, the same COBOL source program can give different results, depending on the option setting.
   Verify whether your Enterprise COBOL source programs assume a particular setting to run correctly.
- Application programmers use ZWB=NO to test input numeric fields for SPACES.

## **Chapter 3. Customizing Enterprise COBOL**

The following sections describe the supplied user jobs and modules that you can modify to customize Enterprise COBOL.

You can make modifications to Enterprise COBOL only after installation of the product is complete.

One of the modifications is made using an SMP/E USERMOD. If you do not ACCEPT Enterprise COBOL into the distribution libraries before applying the USERMOD, you will not be able to use the SMP/E RESTORE statement to remove your USERMOD. Do not accept your USERMOD into the distribution libraries. You might want to remove your USERMOD if you find that it does not suit the needs of the programmers at your site.

You will have to remove your USERMOD before applying service to the modules that it changes. In this case, you will probably want to reapply your USERMOD after successful installation of the service.

**Important:** Make sure that Enterprise COBOL serves the needs of the application programmers at your site. Confer with them while you plan the customization of Enterprise COBOL. Doing so will ensure that the modifications you make at install time best support the application programs being developed at your site.

All information for installing Enterprise COBOL is included in the *Program Directory* provided with the product.

## Summary of user modifications

Installation of Enterprise COBOL places a number of sample modification jobs in the target data set IGY.V5R1M0.SIGYSAMP. However, these sample modification jobs are not customized for your particular system. You must customize them.

Table 8 shows the names of the sample modification jobs, which are described in detail in the referenced information.

Copy members from IGY.V5R1M0.SIGYSAMP into one of your personal data sets before you modify and submit them so that you have an unmodified backup copy if you make changes that you want to abandon.

Descriptions of possible modifications appear in the comments in the JCL. You can use TSO to modify and submit the job.

Table 8. Summary of user modification jobs for Enterprise COBOL

| Description                                  | Job      | See:                                                      |
|----------------------------------------------|----------|-----------------------------------------------------------|
| Changing the compiler options default module | IGYWDOPT | "Changing the compiler options default module" on page 65 |
| Overriding options specified as fixed        | IGYWUOPT | "Overriding options specified as fixed" on page 65        |
| Changing reserved words                      | IGYWRWD  | "Changing reserved words" on page 66                      |

Table 8. Summary of user modification jobs for Enterprise COBOL (continued)

| Description                       | Job           | See:                              |
|-----------------------------------|---------------|-----------------------------------|
| Place Enterprise COBOL modules in | No sample job | "Placing Enterprise COBOL modules |
| shared storage                    | installed     | in shared storage" on page 71     |

## Changing the defaults for compiler options

You can change the defaults for compiler options, and can override fixed compiler options.

To change the defaults for compiler options:

- 1. Copy the source of options module IGYCDOPT from IGY.V5R1M0.SIGYSAMP into the appropriate job in place of the two-line comment.
- 2. Change the parameters on the IGYCOPT macro call to match the compiler options that you have selected for your installation.

Observe the following requirements when coding the changed IGYCOPT macro call:

- Place continuation character (X in the source) in column 72 on each line of the IGYCOPT invocation except the last line. The continuation line must start in column 16. You can break the coding after any comma.
- Do not put a comma in front of the first option in the macro.
- Specify options and suboptions in uppercase. Only suboptions that are strings
  can be specified in mixed case or lowercase. For example, either LVLINF0=(Fix1)
  or LVLINF0=(FIX1) is acceptable.
- If one of the string suboptions contains a special character (for example, an embedded blank or unmatched right or left parenthesis), the string must be enclosed in apostrophes ('), not in quotation marks ("). A null string can be specified with either contiguous apostrophes or quotation marks.
  - To obtain an apostrophe (') or a single ampersand (&) within a string, two contiguous instances of the character must be specified. The pair is counted as only one character in determining whether the maximum allowable string length has been exceeded and in setting the effective length of the string.
- Avoid unmatched apostrophes in any string that uses apostrophes. The error cannot be captured within IGYCOPT itself. Instead, the assembler produces a message such as:

```
IEV03 *** ERROR *** NO ENDING APOSTROPHE
```

This message bears no spatial relationship to the offending suboption. Furthermore, none of the options is properly parsed if this error is committed.

 Code only those options whose default value you want to change. The IGYCOPT macro generates the default value for any option that you do not code.

For a worksheet to help you plan your default compiler options, see "IGYCDOPT worksheet for compiler options" on page 3. For descriptions of the options, see Chapter 2, "Enterprise COBOL compiler options," on page 15.

Place an END statement after the macro instruction.

For additional details about how to code macro calls, see the *High Level Assembler* for z/OS Language Reference.

## Changing the compiler options default module

To change the defaults for the Enterprise COBOL compiler options, modify the sample job IGYWDOPT.

To choose default values, use the information in Chapter 2, "Enterprise COBOL compiler options," on page 15.

If you coded OUT as the value for any compiler phase options, be sure to place these phases in shared storage before compiling a program by using your new compiler options default module. For more information, see "Compiler phases and their defaults" on page 7 and "Placing Enterprise COBOL modules in shared storage" on page 71.

### To modify the JCL for IGYWDOPT, do these steps:

- 1. Add a job card appropriate for your site.
- 2. Add a JES ROUTE card if required for your site.
- 3. Replace the two comment lines in IGYWDOPT with a copy of the source for IGYCDOPT found in IGY.V5R1M0.SIGYSAMP.
- 4. Code parameters on the IGYCOPT macro statement in IGYCDOPT to reflect the values you have chosen for your installation-wide default compiler options.
- 5. Change #GLOBALCSI to the global CSI name.
- 6. Change #TZONE in the SET BDY statement to the target zone name.

After you modify the IGYWDOPT job, submit it. You will get a condition code of 0 if the job runs correctly. Also check the IGYnnnn informational messages in your listing to verify the defaults that will be in effect for your installation.

## Overriding options specified as fixed

Occasionally, you might have an application that needs to override one or more options that were specified as fixed.

You can provide other options by creating a temporary copy of the options module in a separate data set that can be accessed as a STEPLIB or JOBLIB (ahead of the IGY.V5R1M0.SIGYCOMP data set) when the application is compiled.

Sample job IGYWUOPT creates a default options module that is link-edited into a user-specified data set. The assembly and link-editing take place outside SMP/E control, so the standard default options module is not disturbed.

#### To modify the JCL for IGYWUOPT, do these steps:

- 1. Add a job card appropriate for your site.
- 2. Add a JES ROUTE card if required for your site.
- 3. Replace the two comment lines in IGYWUOPT with a copy of the source for IGYCDOPT found in IGY.V5R1M0.SIGYSAMP.
- 4. Change the parameters on the IGYCOPT macro statement in IGYWUOPT to reflect the values that you have chosen for this fixed option override compiler-options module.
- 5. If you chose to use a different prefix than the IBM-supplied one for the Enterprise COBOL target data sets, check the SYSLIB DD statement (marked with '<<<<') to ensure that the data set names are correct.

| | | | Change DSNAME=YOURLIB in the SYSLMOD DD statement to the name of the data set that you want your IGYCDOPT module bound into. Note that an IGYCDOPT module currently in the chosen data set will be replaced by the new version.

After you modify the IGYWUOPT job, submit it. Both steps return a condition code of 0 if the job runs successfully. Also check the IGY*nnnn* informational messages in your listing to verify the defaults that are in effect when this module is used in place of the standard default options module.

## Changing reserved words

To change the words that Enterprise COBOL treats as reserved, use the reserved word table utility.

The reserved words used by Enterprise COBOL are maintained in a table (IGYCRWT) provided with the product. A CICS-specific reserved word table (IGYCCICS) is provided as an alternate reserved word table (see "CICS reserved word table (IGYCCICS)" on page 12). You can change the reserved words by using the reserved word table utility (IGY8RWTU) to modify IGYCRWT or IGYCCICS, or by creating additional reserved word tables. You can also modify tables that you previously created.

The reserved word table utility accepts control statements to create or modify a reserved word table. The new table then contains the reserved words from the IBM-supplied table with all the changes that you have applied.

You can make the following types of changes to reserved word tables:

- Add words to be flagged with an informational message whenever they are
  used in a program. To produce these information messages, you must modify
  the IGYCRWT reserved word table and compile using the FLAGSTD option.
- Add words to be flagged with a severe error message whenever they are used in a program.
- Indicate that words currently flagged with an informational or error message should no longer be flagged.

Each reserved word table that you create must have a unique 1- to 4-character identifier. For a list of character strings that cannot be used, see "WORD" on page 59.

At compile time, the value of the compiler option WORD(xxxx) identifies the reserved word table to be used. xxxx is the unique 1- to 4-character identification that you specified in the member name IGYCxxxx. You can create multiple reserved word tables, but only one can be specified at compile time.

**Note:** The total number of entries in a reserved word table should not exceed 1536 or 1.5 KB.

Because of the following example, when the IBM extension reserved word ENTRY is used in a program, it will be flagged with message 0086.

INFO ENTRY

The following example restricts the use of Boolean, XD, and PARENT. Use of these will cause errors.

```
RSTR BOOLEAN
XD
PARENT
```

The following example restricts the use of GO TO and ALTER. Use of these will cause errors.

```
RSTR GO
ALTER
```

In the following example, the reserved word table generated allows usage of all COBOL 85 Standard language except nested programs.

```
RSTR IDENTIFICATION(1) only allow 1 program per compilation unit RSTR ID(1) same for the short form RSTR PROGRAM-ID(1) only allow 1 program per compilation unit RSTR GLOBAL do not allow this phrase at all
```

## Creating or modifying a reserved word table

You can create a reserved word table, or modify one of the existing reserved word tables.

Edit a copy of the appropriate source file:

- Member IGY8RWRD in IGY.V5R1M0.SIGYSAMP (the IBM-supplied default reserved word table)
- Member IGY8CICS in IGY.V5R1M0.SIGYSAMP (the IBM-supplied CICS reserved word table)
- A user file (user-supplied reserved word table)

You must also modify and invoke the appropriate non-SMP/E JCL.

Your file should have four parts: Parts I, II, III, and IV. Modify the file and non-SMP/E JCL as follows:

- 1. Make a private copy of the file.
- 2. Skip Part I (all lines up to and including the line with the keyword MOD). Make *no* alterations in this part of the file!
- 3. Edit Part II by placing asterisks in column 1 of the lines that contain reserved words for which you do not want informational messages issued.
- 4. Edit Part III by placing asterisks in column 1 of the lines that contain reserved words for which you do not want severe messages issued.
- 5. Edit Part IV by coding additional reserved word control statements that create the modifications that you want, as described in "Coding control statements."
- 6. Modify and run the JCL, as described in "Running JCL that creates a reserved word table" on page 71. You also must create a unique 1- to 4-character identification for the new reserved word table and supply it in the JCL.

## **Coding control statements**

Ι

To create or modify a reserved word table, you must understand the syntax of the control statements that affect them.

The following figure illustrates the format for coding reserved word control statements.

```
ABBR reserved-word: user-word [comments] [reserved-word: user-word [comments]] ? [COBOL-word [(\underline{0} \mid 1)] [comments] [COBOL-word [(\underline{0} \mid 1)] [comments] ? [COBOL-word [(\underline{0} \mid 1)] [comments] [COBOL-word [(\underline{0} \mid 1)] [comments] ?
```

Figure 2. Syntax format for reserved word control statements

As shown in the preceding figure, the keywords you can use are:

- ABBR Specifies an alternative form of an existing reserved word
- **INFO** Specifies words that are to be flagged with an informational message whenever they are used in a program and the FLAGSTD compiler option is in effect
- **RSTR** Specifies words that are to be flagged with an error message whenever they are used in a program

All words that you identify with the control statement keywords INFO and RSTR are flagged with a message in the source listing of the Enterprise COBOL program that uses them. Words that are abbreviated are not flagged in the source listing unless you have also specified them on the INFO or RSTR control statements.

## Rules for coding control statements

You need to follow the rules when you code your control statements.

These rules are:

- Begin the control statement in column 1.
- Place one or more spaces between the keyword and the first operand.
- When specifying a second operand, include a colon (:) and one or more spaces after the first operand.
- Continue a control statement by putting blanks in columns 1 through 5, followed by the operand or operands, to make additional specifications.
- Specify comments by putting an asterisk (\*) in column 1 of the control statements. You can also place comments on the same line as the control statement. In that case, however, there must be at least one space following the operand or operands before a comment begins.
- To specify more than one change within a single control statement, put each additional specification on a separate line.
- Do not add any blank lines.

## Coding operands in control statements

This topic shows the types of operands that you will be coding in the control statements.

#### reserved-word

An existing reserved word.

#### user-word

A user-defined COBOL word that is not a reserved word.

#### comments

Any comments that you want to put on the same line with the control statement, or on a separate line that has an asterisk in column 1.

#### COBOL-word

A word of up to 30 characters that can be a system name, a reserved word, or a user-defined word.

## Rules for coding control statement operands

Follow the rules when you code the control statement operands.

These rules are:

- A user-word can be used in only one ABBR statement in any particular reserved word table.
- A reserved-word specified in an ABBR statement can also be specified in either a RSTR or an INFO statement.
- A particular reserved-word can be specified only once in an ABBR statement.
- A particular COBOL-word can be specified only once in either a RSTR or an INFO statement.

#### ABBR statement

The ABBR statement defines an alternative symbol for the reserved word specified. The symbol can be used when you code a program.

ABBR reserved-word: user-word [comments]

#### Note:

- The user-word becomes a reserved word and can be used in place of the reserved-word specified in this statement.
- The reserved-word remains a reserved word with its original definition.
- The source listing shows the original source—the symbol as you coded it.
- The reserved word is used in compiler output—other listings, some messages, and so forth.

In the following example, REDEF and SEP become abbreviations that can be used in source programs. The appropriate reaction to the use of REDEFINES and SEPARATE takes place when the source program is compiled.

REDIFINES: REDEF SEPARATE: SEP

#### INFO statement

The INFO statement specifies the COBOL words that are to be flagged by the compiler, and it can also be used to control the use of nested programs.

### INFO COBOL-word[(0 | 1)] [comments]

By selecting either 1 or 0, you can indicate whether a specific COBOL-word can be used only once, or not at all.

- Indicates that whenever the specified COBOL-word is used, the 0086 informational message is issued if the FLAGSTD compiler option is in effect.
- 1 Indicates that the specified COBOL-word can be used once. If it is used more than once, informational message 0195 is issued.

The messages are handled as information (I) messages. The compilation condition is not changed.

#### RSTR statement

The RSTR statement specifies COBOL words that cannot be used in a program, and it can also be used to control the use of nested programs.

#### RSTR COBOL-word[(0 | 1)] [comments]

By selecting either 1 or 0, you can indicate whether a specific COBOL-word can be used only once, or not at all.

- Indicates that whenever the specified COBOL-word is used, message 0084 is issued.
- Indicates that the specified COBOL-word can be used once. If it is used more than once, severe message 0194 is issued.

The following reserved words can be restricted only by using option 1:

**IDENTIFICATION** 

FD

**ENVIRONMENT** 

**DATA** 

**WORKING-STORAGE** 

**PROCEDURE** 

**DIVISION** 

**SECTION** 

PROGRAM-ID

## Modifying and running non-SMP/E JCL

Use sample job IGYWRWD in IGY.V5R1M0.SIGYSAMP to create or modify a reserved word table.

The sample job uses a member based on IGY8RWRD or IGY8CICS in IGY.V5R1M0.SIGYSAMP as the input to the reserve word utility. It creates program object IGYCxxxx (where xxxx is the user identification) in IGY.V5R1M0.SIGYCOMP.

To modify the JCL for IGYWRWD, do these steps:

- 1. Modify the job statement for your site.
- 2. Add JES ROUTE records if required.
- 3. Change the data set name on the STEPLIB DD statement in STEP1 to match the compiler target data set name you used during installation.
- 4. To point to your modified reserved word table, do *only* one of the following steps:
  - Change the data set name in //RSWDREAD DD DSN=... to the data set name and member name of your modified reserved word table.
  - Replace the RSWDREAD DD with //RSWDREAD DD \* and insert your modified reserved table immediately following that line.

For specific instructions, see the comments in job IGYWRWD.

5. Change the name of the data set in the SYSLMOD DD statement in STEP3 to match the name of the data set to which you are adding your modified reserved word table. (The data set name in the SYSLMOD DD statement should be the name of the compiler target data set.) Also, you must specify the name of your modified reserved word table in the parentheses that follow the data set name in the SYSLMOD DD statement.

After you run IGYWRWD, if you receive a nonzero return code from the table utility, use the error messages in the output data set specified on the RSWDPRNT DD statement to correct any mistakes and rerun the job.

## Running JCL that creates a reserved word table

The JCL that creates a reserved word table contains STEP1, STEP2, and STEP3.

The three steps do the following tasks, respectively:

- 1. Run the reserved word table utility with your modified table.
- 2. Assemble your modified reserved word table.
- 3. Produce a runtime load module from the object module.

After you run the job, a reserved word table is created, the library that you specified contains the new table, and the table has IGYC plus the 1- to 4-character identification that you specified.

## Placing Enterprise COBOL modules in shared storage

Ī

I

All of the modules in IGY.V5R1M0.SIGYCOMP that are reentrant can be included in shared storage.

To include the modules in shared storage, you can:

- Authorize the data set IGY.V5R1M0.SIGYCOMP
- (Optional) Include IGY.V5R1M0.SIGYCOMP in the LNKLSTnn concatenation
- Add compiler modules to LPA dynamically after the system is IPLed

Under z/OS, you do not need to place IGY.V5R1M0.SIGYCOMP in the LNKLSTnn concatenation to be able to load program objects into the LPA. If you choose not to add it to the LNKLSTnn concatenation, you must make the modules that are not included in the LPA available to steps that compile Enterprise COBOL applications by doing *one* of these steps:

- Copying the non-LPA modules to a data set that is in the LNKLSTnn concatenation
- Copying the non-LPA modules to a data set that can be used as a STEPLIB or **JOBLIB**

Using the entire IGY.V5R1M0.SIGYCOMP data set as a STEPLIB or JOBLIB defeats the purpose of placing the modules in the LPA because modules are loaded from a STEPLIB or JOBLIB before the LPA is searched.

Modules that you copy into another data set are not serviced automatically by SMP/E in that data set. You must rerun your copy job after you apply service to Enterprise COBOL to make the updated modules available in the LNKLSTnn data set or in the STEPLIB.

For more information about including modules in the LPA, see these documents:

- z/OS MVS Initialization and Tuning Guide
- z/OS MVS Initialization and Tuning Reference

If you are placing compiler phases in shared storage, code the corresponding phase options with the value OUT when you run the sample job IGYWDOPT to change the compiler options defaults. For more information, see "Changing the defaults for compiler options" on page 64.

## Tailoring the cataloged procedures to your site

You might want to tailor the cataloged procedures IGYWC, IGYWCL, or IGYWCLG for use at your site.

#### Consider these changes:

- Modifying the data set name prefixes if you used a different prefix than the IBM-supplied ones for Enterprise COBOL or Language Environment target data
- Removing the STEPLIB DD statements if you placed IGY.V5R1M0.SIGYCOMP, CEE.SCEERUN, and CEE.SCEERUN2 in the LNKLST concatenation
- Changing the default region size for the GO steps if most of the programs at your site require a larger region for successful execution
- Changing the UNIT=parameter

## **Notices**

This information was developed for products and services offered in the U.S.A.

IBM may not offer the products, services, or features discussed in this document in other countries. Consult your local IBM representative for information on the products and services currently available in your area. Any reference to an IBM product, program, or service is not intended to state or imply that only that IBM product, program, or service may be used. Any functionally equivalent product, program, or service that does not infringe any IBM intellectual property right may be used instead. However, it is the user's responsibility to evaluate and verify the operation of any non-IBM product, program, or service.

IBM may have patents or pending patent applications covering subject matter described in this document. The furnishing of this document does not grant you any license to these patents. You can send license inquiries, in writing, to:

IBM Director of Licensing IBM Corporation North Castle Drive Armonk, NY 10504-1785 U.S.A.

For license inquiries regarding double-byte (DBCS) information, contact the IBM Intellectual Property Department in your country or send inquiries, in writing, to:

Intellectual Property Licensing Legal and Intellectual Property Law IBM Japan, Ltd. 3-2-12, Roppongi, Minato-ku, Tokyo 106-8711

The following paragraph does not apply to the United Kingdom or any other country where such provisions are inconsistent with local law: INTERNATIONAL BUSINESS MACHINES CORPORATION PROVIDES THIS PUBLICATION "AS IS" WITHOUT WARRANTY OF ANY KIND, EITHER EXPRESS OR IMPLIED, INCLUDING, BUT NOT LIMITED TO, THE IMPLIED WARRANTIES OF NON-INFRINGEMENT, MERCHANTABILITY OR FITNESS FOR A PARTICULAR PURPOSE. Some states do not allow disclaimer of express or implied warranties in certain transactions, therefore, this statement may not apply to you.

This information could include technical inaccuracies or typographical errors. Changes are periodically made to the information herein; these changes will be incorporated in new editions of the publication. IBM may make improvements and/or changes in the product(s) and/or the program(s) described in this publication at any time without notice.

Any references in this information to non-IBM Web sites are provided for convenience only and do not in any manner serve as an endorsement of those Web sites. The materials at those Web sites are not part of the materials for this IBM product and use of those Web sites is at your own risk.

IBM may use or distribute any of the information you supply in any way it believes appropriate without incurring any obligation to you.

Licensees of this program who wish to have information about it for the purpose of enabling: (i) the exchange of information between independently created programs and other programs (including this one) and (ii) the mutual use of the information which has been exchanged, should contact:

IBM Corporation J46A/G4 555 Bailey Avenue San Jose, CA 95141-1003 U.S.A.

Such information may be available, subject to appropriate terms and conditions, including in some cases, payment of a fee.

The licensed program described in this information and all licensed material available for it are provided by IBM under terms of the IBM Customer Agreement, IBM International Program License Agreement, or any equivalent agreement between us.

Any performance data contained herein was determined in a controlled environment. Therefore, the results obtained in other operating environments may vary significantly. Some measurements may have been made on development-level systems and there is no guarantee that these measurements will be the same on generally available systems. Furthermore, some measurements may have been estimated through extrapolation. Actual results may vary. Users of this document should verify the applicable data for their specific environment.

Information concerning non-IBM products was obtained from the suppliers of those products, their published announcements or other publicly available sources. IBM has not tested those products and cannot confirm the accuracy of performance, compatibility or any other claims related to non-IBM products. Questions on the capabilities of non-IBM products should be addressed to the suppliers of those products.

All statements regarding IBM's future direction or intent are subject to change or withdrawal without notice, and represent goals and objectives only.

#### COPYRIGHT LICENSE:

This information contains sample application programs in source language, which illustrate programming techniques on various operating platforms. You may copy, modify, and distribute these sample programs in any form without payment to IBM, for the purposes of developing, using, marketing or distributing application programs conforming to the application programming interface for the operating platform for which the sample programs are written. These examples have not been thoroughly tested under all conditions. IBM, therefore, cannot guarantee or imply reliability, serviceability, or function of these programs. The sample programs are provided "AS IS", without warranty of any kind. IBM shall not be liable for any damages arising out of your use of the sample programs.

Each copy or any portion of these sample programs or any derivative work, must include a copyright notice as follows:

© (your company name) (year). Portions of this code are derived from IBM Corp. Sample Programs. © Copyright IBM Corp. \_enter the year or years\_. All rights reserved.

If you are viewing this information softcopy, the photographs and color illustrations may not appear.

## **Programming interface information**

IBM Enterprise COBOL for z/OS provides no macros that allow a customer installation to write programs that use the services of IBM Enterprise COBOL for z/OS.

**Attention:** Do not use as programming interfaces any IBM Enterprise COBOL for z/OS macros.

#### **Trademarks**

IBM, the IBM logo, and ibm.com are trademarks or registered trademarks of International Business Machines Corp., registered in many jurisdictions worldwide. Other product and service names might be trademarks of IBM or other companies. A current list of IBM trademarks is available on the Web at "Copyright and trademark information" at www.ibm.com/legal/copytrade.shtml.

Java and all Java-based trademarks and logos are trademarks or registered trademarks of Oracle and/or its affiliates.

Other company, product, or service names may be trademarks or service marks of others.

## List of resources

# Enterprise COBOL for z/OS COBOL for z/OS publications

You can find the following publications in the Enterprise COBOL for z/OS library:

- Customization Guide, SC14-7380
- Language Reference, SC14-7381
- Programming Guide, SC14-7382
- Migration Guide, GC14-7383
- Program Directory, GI11-9180
- Licensed Program Specifications, GI11-9181

## Softcopy publications

The following collection kits contain Enterprise COBOL and other product publications. You can find them at http://www-05.ibm.com/e-business/linkweb/publications/servlet/pbi.wss.

- z/OS Software Products Collection
- z/OS and Software Products DVD Collection

# Related publications z/OS library publications

You can find the following publications in the z/OS Internet Library.

#### **Run-Time Library Extensions**

- DWARF/ELF Extensions Library Reference
- Common Debug Architecture Library Reference
- · Common Debug Architecture User's Guide

#### z/OS ISPF

• User's Guide Vol I

#### z/OS Language Environment

- Concepts Guide
- Customization
- Debugging Guide
- Programming Guide
- Programming Reference
- Run-Time Messages
- Run-Time Application Migration Guide
- Writing Interlanguage Communication Applications

#### z/OS MVS

- Initialization and Tuning Guide
- Initialization and Tuning Reference

#### z/OS SMP/E

- User's Guide
- Reference

#### z/OS TSO/E

- Primer
- · User's Guide

#### CICS Transaction Server for z/OS

You can find the following publications in the CICS Library:

- Application Programming Guide
- Application Programming Reference
- Customization Guide
- External Interfaces Guide

#### DB2 for z/OS

You can find the following publications in the DB2 Library:

- Installation and Migration Guide
- Internationalization Guide

#### **Debug Tool**

You can find the following publications in the Debug Tool Library:

- Reference and Messages
- · User's Guide

#### Other publications

- American National Standard ANSI INCITS 23-1985, Programming Languages - COBOL, as amended by ANSI INCITS 23a-1989, Programming Languages - Intrinsic Function Module for COBOL, and ANSI INCITS 23b-1993, Programming Language - Correction Amendment for COBOL
- International Standard ISO 1989:1985,
   Programming languages COBOL, as amended by ISO/IEC 1989/AMD1:1992, Programming languages COBOL: Intrinsic function module,

and ISO/IEC 1989/AMD2:1994, Programming languages - Correction and clarification amendment for COBOL

• DBCS Ordering Support Program (DBCSOS), SH88-0171 (N:SH18-0144) (in Japanese)

## Index

| ۸                                                 | compiler options (continued)    | compiler phases (continued)     |
|---------------------------------------------------|---------------------------------|---------------------------------|
| A                                                 | description of (continued)      | description of (continued)      |
| accessibility                                     | LINECNT 37                      | SCAN 9                          |
| of Enterprise COBOL xiii                          | LIST 38                         | SIMD 9                          |
| of this information xiii                          | LITCHAR 38                      | XREF 9                          |
| using z/OS xiii                                   | LVLINFO 39                      | fixed phases 5                  |
| ADATA compiler option 17                          | MAP 39                          | INOUT parameters 7              |
| ADV compiler option 17                            | MAXPCF 39                       | macro worksheet 10              |
| ADV compiler option 18                            | MDECK 41                        | modifying 3                     |
| AFP compiler option 18 ALOWCBL compiler option 19 | MSGEXIT 41                      | placing in shared storage 5     |
| ARCH compiler option 19                           | NAME 41                         | CURRENCY compiler option 24     |
| ARITH compiler option 21                          | NUM 43                          | customization                   |
| assistive technologies xiii                       | NUMCLS 43                       | compiler options 15, 64         |
| asterisk (*) for indicating fixed compiler        | NUMPROC 44                      | installation jobs               |
| options 17                                        | OBJECT 45                       | Enterprise COBOL 63             |
| AWO compiler option 21                            | OFFSET 45                       | planning for 1                  |
| invo compact option 21                            | OPTIMIZE 46                     |                                 |
|                                                   | OUTDD 46                        | <b>D</b>                        |
| В                                                 | PGMNAME 47                      | D                               |
|                                                   | PRTEXIT 47                      | DATA compiler option 26         |
| BLOCK0 compiler option 22                         | RENT 48                         | DBCS compiler option 26         |
| BUF compiler option 22                            | RMODE 49                        | DBCSXREF compiler option 27     |
|                                                   | SEQ 50<br>SIZE 50               | Debug Tool 55                   |
|                                                   | SOURCE 51                       | DECK compiler option 28         |
| C                                                 | SPACE 51                        | default reserved word table 12  |
| CBL statement 19                                  | SQL 51                          | default values                  |
| CICS reserved word table 12                       | SQLIMS 53                       | compiler options 1              |
| COMPILE compiler option 24                        | SQLSSCID 52                     | compiler phases 7               |
| compiler options                                  | SSRANGE 53                      | DGEN phase 7                    |
| conflicting options 15                            | STGOPT 54                       | DIAG phase 7                    |
| default values 1                                  | TERM 54                         | DIAGTRUNC compiler option 28    |
| description of                                    | TEST 55                         | DISPSIGN compiler option 29     |
| ADATA 17                                          | THREAD 56                       | DLL compiler option 30          |
| ADEXIT 17                                         | TRUNC 58                        | DMAP phase 7                    |
| ADV 18                                            | VBREF 59                        | DYNAM compiler option 30        |
| AFP 18                                            | WORD 59                         |                                 |
| ALOWCBL 19                                        | XREFOPT 60                      | _                               |
| ARCH 19                                           | ZWB 61                          | E                               |
| ARITH 21                                          | fixed                           | Enterprise COBOL                |
| AWO 21                                            | indicate with asterisk (*) 17   | disable 13                      |
| BLOCKO 22                                         | making compiler options fixed 2 | enable 13                       |
| BUF 22                                            | modifying 3, 64                 | job modification 63             |
| COMPILE 24                                        | planning worksheet 3            | error messages                  |
| CURRENCY 24<br>Data 26                            | setting defaults for 1, 64      | flagging 32                     |
| DBCS 26                                           | storage allocation 22           | EXPORT compiler option 31       |
| DBCSXREF 27                                       | compiler phases                 |                                 |
| DECK 28                                           | defaults for 7                  | _                               |
| DIAGTRUNC 28                                      | description of                  | F                               |
| DISPSIGN 29                                       | DGEN 7                          | FASTSRT option 31               |
| DLL 30                                            | DIAG 7                          | FGEN phase 7                    |
| DYNAM 30                                          | DMAP 7                          | fixed compiler options          |
| EXPORT 31                                         | FGEN 7<br>INIT 8                | indicate with asterisk (*) 17   |
| FASTSRT 31                                        | LIBR 8                          | making compiler options fixed 2 |
| FLAG 32                                           | LIDK 8<br>LSTR 8                | FLAG compiler option 32         |
| FLAGSTD 33                                        | MSGT 8                          | FLAGSTD compiler option 33      |
| HGPR 34                                           | OPTM 8                          | <del>-</del>                    |
| INEXIT 35                                         | PGEN 8                          |                                 |
| INTDATE 35                                        | RCTL 9                          | Н                               |
| LANGUAGE 36                                       | RWT 9                           | HGPR compiler option 34         |
| LIBEXIT 37                                        | IXVV I /                        | Tion K compiler option 54       |
|                                                   |                                 |                                 |

2

| OPTM phase 8<br>OUTDD compiler option 46                                                                 | syntax notation<br>asterisk (*) 17<br>COBOL keywords x                                                                                                    |
|----------------------------------------------------------------------------------------------------|----------------------------------------------------------------------------------------------------|
| PGEN phase 8 PGMNAME compiler option 47                                                                  | repeat arrows x SYSLIN 45 SYSOUT 46 SYSPUNCH 28 SYSTERM 55                                                                                                    |
| defaults for 7<br>macro worksheet 10<br>modifying 3                                                      | TERM compiler option 54                                                                                                    |
| planning worksheets description of x IGYCDOPT (compiler options) 3 IGYCDOPT (compiler phases) 10         | TEST compiler option 55 THREAD compiler option 56 TRUNC compiler option 58                                                                                                    |
| preface ix PROCESS (CBL) statement 19 product registration 13 PRTEXIT compiler option 47                 | U<br>user exit routine<br>ADEXIT compiler option 17                                                                                                    |
| publications 77                                                                                          | INEXIT compiler option 35<br>LIBEXIT compiler option 37<br>MSGEXIT compiler option 41<br>PRTEXIT compiler option 47                                                                                                    |
| RCTL phase 9<br>reentrant object code 48<br>RENT compiler option 48                                      | V                                                                                                    |
| reserved word table<br>contents of 12<br>creating or modifying 66                                        | VBREF compiler option 59                                                                                                    |
| nested programs 11 planning for 11 specifying an alternative table 59 supplied with Enterprise COBOL     | WORD compiler option 59                                                                                                    |
| IGYCCICS (CICS) 11 IGYCRWT (default) 11 residency mode 49 RMODE compiler option 49                       | X<br>XREF compiler option 60<br>XREF phase 9                                                                                                    |
| RWT phase 9                                                                                              | XREFOPT option 60                                                                                                    |
| sample installation jobs 3 SCAN phase 9 sequence checking of line numbers 50 SEQUENCE compiler option 50 | ZWB compiler option 61                                                                                                    |
| compiler phases in 5, 7 placing Enterprise COBOL modules                                                 |                                                                                                    |
| planning for 5<br>SIMD phase 9<br>SIZE compiler option 50                                                |                                                                                                    |
| SPACE compiler option 51 SQL compiler option 51 SQLCCSID compiler option 52                              |                                                                                                    |
| SSRANGE compiler option 53                                                                               |                                                                                                    |
| STGOPT compiler option 54<br>subscript checking 53<br>syntax checking 24                                 |                                                                                                    |
|                                                                                                    | P PGEN phase 8 PGMNAME compiler option 47 phases, compiler   defaults for 7   macro worksheet 10   modifying 3   placing in shared storage 5 planning worksheets   description of x   IGYCDOPT (compiler options) 3   IGYCDOPT (compiler options) 10   preface ix   PROCESS (CBL) statement 19   product registration 13   PRTEXIT compiler option 47   publications 77  R RCTL phase 9   reentrant object code 48   RENT compiler option 48   required words ix   reserved word table       contents of 12       creating or modifying 66       nested programs 11       planning for 11       specifying an alternative table 59       supplied with Enterprise COBOL       IGYCCICS (CICS) 11       IGYCRWT (default) 11   residency mode 49   RMODE compiler option 49   RWT phase 9   sequence checking of line numbers 50   SEQUENCE compiler option 50   shared storage       compiler phases in 5, 7   placing Enterprise COBOL modules in 71, 72   planning for 5   SIMD phase 9   SIZE compiler option 51   SQL compiler option 51   SQL compiler option 51   SQL compiler option 51   SQL compiler option 51   SQL compiler option 51   SQL compiler option 53   SSRANGE compiler option 53   SSRANGE compiler option 54   subscript checking 53 |

optional words ix

## IBM.

Product Number: 5655-W32

Printed in USA

SC14-7380-02

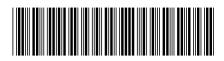